**Ф.Ф. Тихонин**

# Домашняя работа по физике за 11 класс

**к учебнику: «Физика: Учеб. для 11 кл. общеобразоват. учреждений / Г.Я. Мякишев, Б.Б. Буховцев. — 11-е изд. — М.: Просвещение, 2003 г.»** 

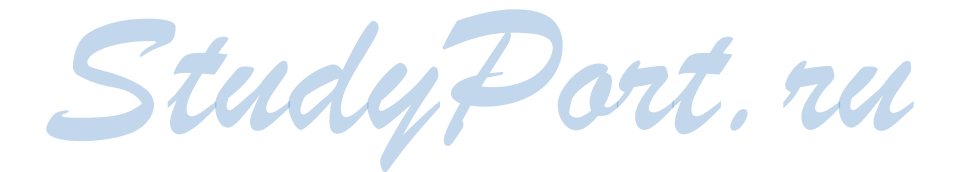

#### Упражнение 1.

 $N<sub>2</sub>1$ .

Вокруг проводников с сонаправленными токами создается вихревое магнитное поле, направление которого мы определяем по правилу буравчика. По закону Ампера, на проводник 2 со стороны магнитного поля проводника 1 действует сила  $\vec{F}_2$ , а со стороны поля проводника 2 на проводник 1 действует сила  $\vec{F}_1$ . Направление этих сил определяется правилом левой руки. Эти силы сонаправленны, то есть проводники 1и 2 притягиваются.

Аналогично доказывается, что проводники с разнонаправленными токами отталкиваются.

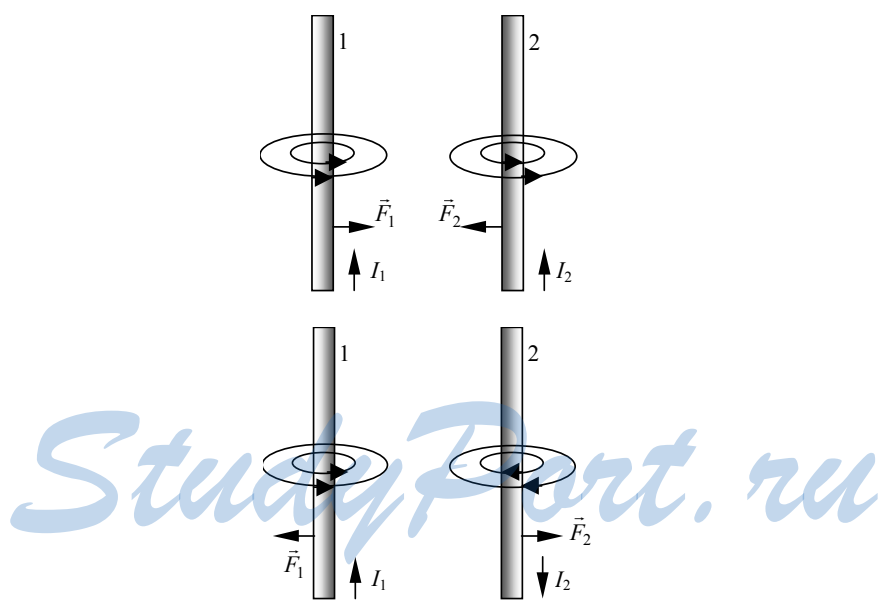

#### $N<sub>2</sub>$ .

Проводники, расположенные во взаимно параллельных плоскостях не будут взаимодействовать, поскольку на них не действует сила Ампера.

Это объясняется тем, что угол между вектором действующего на проводник магнитного поля и током равен нулю.

 $\overline{2}$ 

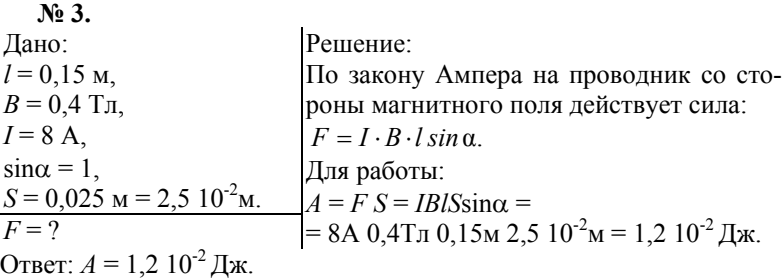

#### $\mathbf{N}$ **<del>e</del>** 4.

**ula ::**<br>Направление вектора *В*определяем по правилу левой руки. Электронный пучок отклоняется под действием силы Лоренца.

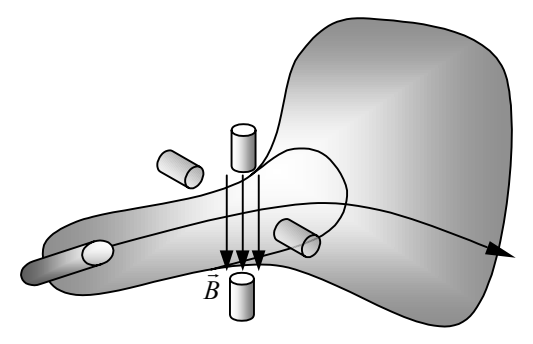

# *ГЛАВА 2***.** *ЭЛЕКТРОМАГНИТНАЯ ИНДУКЦИЯ*

#### **Упражнение 2.**

Когда мы замкнули ключ, по нижней катушке пошел ток, направленный против часовой стрелки. По правилу буравчика мы можем определить, что вектор магнитной индукции этого тока направлен вверх. Поэтому индуктивный ток верхней катушки противодействует своим полем этому изменению (правило Ленца). Следовательно, линии магнитной индукции верхней катушки *В*′ направлены вниз, а ток по правилу буравчика направлен по часовой стрелке. **Surfaware 2.**<br>
Started and Samkhyjna kinov, по нижней катушке пошел ток, на-<br>
правленный против часовой стрелки. По правилу буравчика мы<br>
можем определить, что вектор магнитной индукции этого тока

#### **№ 2.**

**№ 1.** 

Выдвигая магнит из катушки (например, северным полюсом), мы, таким образом, уменьшаем магнитный поток через какой-либо

виток катушки. Магнитное поле индукционного тока катушки компенсирует это изменение (правило Ленца). Следовательно, индукционный ток потечет по часовой стрелке (Вектор магнитной индукции катушки *В*′ направлен вниз). В обратном случае (магнит вытягиваем полюсом *S*) мы наблюдаем обратное.

#### **№ 3.**

Поднося к кольцу магнит, мы тем самым повышаем магнитный поток через поверхность кольца. Если магнит подносить полюсом *S*, то линии магнитной индукции идут от кольца. В кольце появляется индукционный ток. Вектор магнитной индукции поля кольца направлен от магнита по правилу Ленца. Следовательно, ток течет против часовой стрелки. Если магнит подносить противоположным способом, то произойдет обратное.

#### **№ 4.**

Применяя правило буравчика, находим, что вектор магнитной индукции В направлен от нас перпендикулярно плоскости рисунка. Когда мы уменьшаем ток, мы тем  $\sum_{k=1}^{\infty}$  . Следовательно, поток через контур тоже уменьшается. Вектор индукции В <sub>инд</sub> поля индукционного тока по

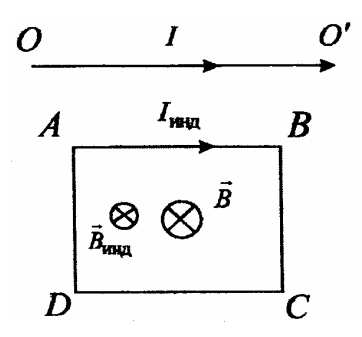

правилу Ленца направлен так же как и *В*. По правилу буравчика находим, что ток в контуре идет по часовой стрелке. Применив правило левой руки, можно выяснить, что силы действующие на проводники тока, во-первых, растягивают рамку, стремясь увеличить ее площадь, а, во-вторых, их результирующая направлена к прямолинейному проводнику. ло левой руки, можно выяснить, что силы действующие на провод-<br><sup>НИКИ</sup> ТОКа, во-первых, растягивают рамку, стремясь увеличить ее<br>площадь, а, во-вторых, их результирующая направлена к прямоли-<br>нейному проводнику.<br>**Nº 5.**<br>С

#### **№ 5.**

Случай замыкания и размыкания цепи эквивалентен поднесению

и удалению к кольцу магнита. В первом случае при замыкании цепи возникает ток (в катушке), направленный против часовой стрелки. Вектор магнитной индукции данного поля тока направлен влево (правило буравчика). По правилу ленца

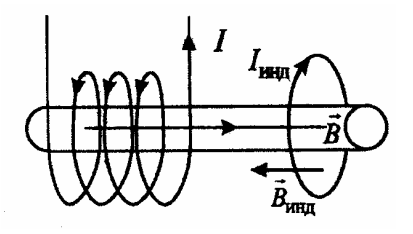

индукционный ток противодействует своим полем данному измене-

нию. Следовательно, вектор магнитной индукции  $\vec{B}_{n\mu\mu}$  индукционного тока направлен вправо. Поэтому кольцо и катушка подобны двум магнитам, расположенным одинаковыми полюсами друг к другу. Они отталкиваются.

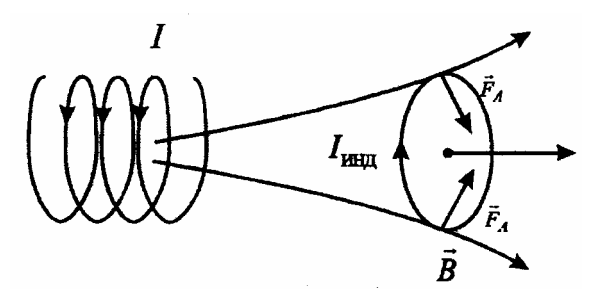

При размыкании магнитное поле, направленное вправо, исчезает, и индукционный ток препятствует этому. Векторы магнитной индукции его поля также направлены вправо. Следовательно, кольцо притягивается к катушке.

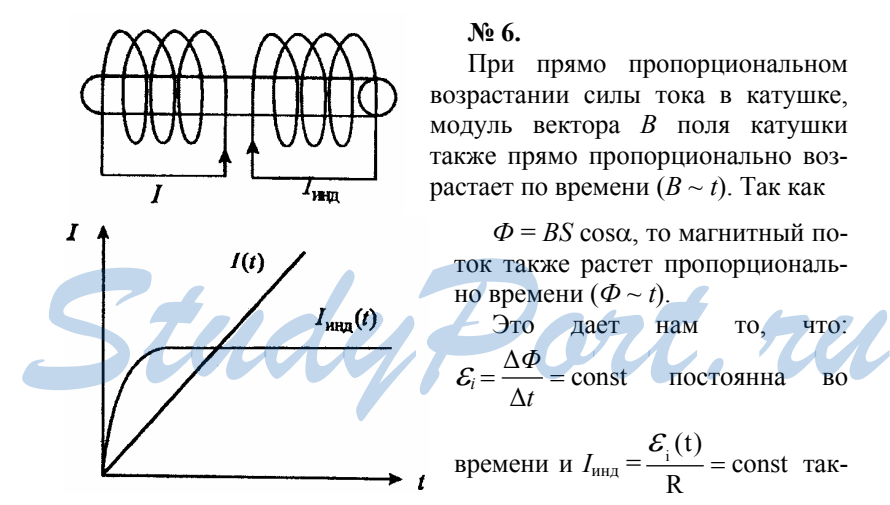

же постоянен. По правилу Ленца он направлен противоположно *I*. Но это постоянное значение тока установится не сразу. Причиной этому является явление самоиндукции.

# $\mathbf{N}_2$  7.

При замкнутых клеммах колебания стрелки затухают быстрее, чем при разомкнутых. Это объясняется тем, что действие любого

магнитоэлектрического прибора основано на взаимодействии подвижного контура тока с магнитным полем постоянного магнита. Ток, протекающий по рамке, создает силы Ампера, которые в свою очередь создают вращательный момент. При разомкнутых клеммах ток по рамке прибора не течет. Следовательно, рамка совершает колебания, затухающие за счет трения. А когда клеммы замкнут, то колебания затухают не только за счет трения, но и за счет диссипативных процессов, возникающих при протекании в ней индукционного тока.

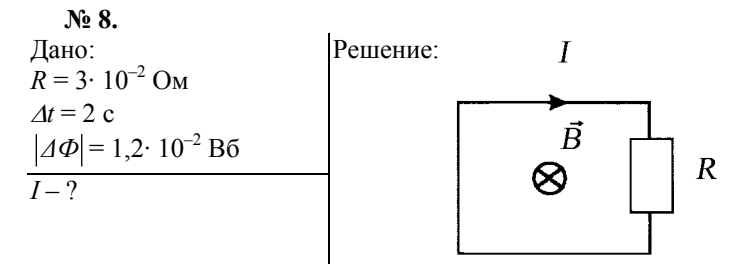

Согласно закону электромагнитной индукции ЭДС индукции  $\mathcal{E}_i$ в замкнутом контуре, равна:

$$
\mathcal{E}_i = \left| \frac{\Delta \Phi}{\Delta t} \right| = \frac{\left| \Delta \Phi \right|}{\Delta t}.
$$

Ток I в контуре, в соответствии с законом Ома, равен:

$$
I = \frac{\mathcal{E}i}{R} = \frac{|A\Phi|}{R \cdot At}, \quad I = \frac{1, 2 \cdot 10^{-2}}{3 \cdot 10^{-2} \cdot 2} \text{ A} = 0, 2 \text{ A}.
$$
  
Order: I = 0, 2 A

Ответ:  $I=0,2 A$ .

 $N_2$  9. Решение: Дано:  $v = 900$  km/y = 250 m/c = Вычислим ЭДС индукции  $\mathcal{E}_i$ , возникаю- $= 2.5 \cdot 10^2$  M/c щую в проводнике (самолете), движу- $B \perp = 5.10^{-2}$  T<sub>J</sub> щемся в однородном магнитном поле.  $l = 12$  M  $\mathcal{E}_{i}-?$ 

Пусть вектор магнитной индукции В перпендикулярен крыльям самолета и составляет некоторый угол α с направлением его скорости  $\vec{v}$  (Если у индукции магнитного поля  $\vec{B}$  есть составляющая, параллельная крыльям, то ее можно не учитывать при решении задачи, так как эта составляющая вызывает силу Лоренца, направленную перпендикулярно крыльям).

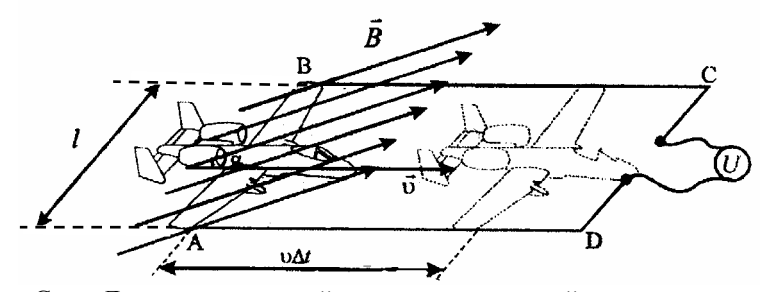

Сила Лоренца, с которой магнитное поле действует на движущуюся заряженную частицу (с зарядом *q*) равна по модулю:

$$
F_{\pi} = |q| \cdot v \cdot B \cdot \sin \alpha = q \cdot v \cdot B \perp.
$$

Работа силы Лоренца *А* на пути *l* от конца одного крыла до конца другого равна  $A = F_\pi \cdot \ell = |q| \cdot v \cdot B \perp \cdot \ell$ .

По определению ЭДС:

$$
\mathcal{E}_i = \frac{A}{|q|} = vB \perp \ell.
$$

Следовательно, разность потенциалов, возникающая между концами крыльев самолета при его движении в однородном магнитном поле, равна:

 $\mathcal{E}_i = vB \perp \ell = 2.5 \cdot 10^2 \cdot 5 \cdot 10^{-5} \cdot 12 \text{ B} = 1.5 \cdot 10^{-1} \text{ B}.$ 

Замечание: тот же результат можно получить из закона электромагнитной индукции, рассмотрев контур *ABCD* переменной площади в магнитном поле (см. рисунок). В этом случае  $\Phi$  =  $B \perp S$ , где  $S$  – площадь контура, зависящая от времени по закону:

 $\Delta S = -l\sqrt{\Delta t}$ , тогда  $\Delta \Phi = -B + l\Delta t$ . Следовательно, согласно зако-<br>*B* =  $\frac{\Delta \Phi}{\Delta t} = B + l\sqrt{\Delta t}$ ну электромагнитной индукции:

 $\mathcal{E}_i = \frac{\Delta \Phi}{\Delta t} = B \perp \ell v$ t

 $\frac{\Delta \Phi}{\Delta} = B$ 

⊥

 $\ell v$ .

OTBeT:  $\mathcal{E}_i = 1.5 \cdot 10^{-1}$  B.

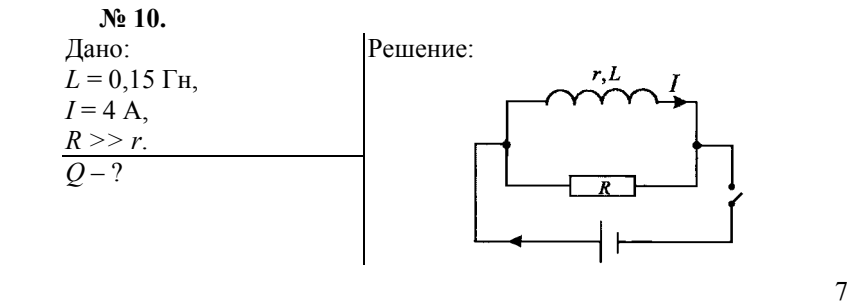

При параллельном подключении к катушке большого сопротивления  $R \gg r$ , сила тока, идущего через катушку практически не меняется. Энергия в катушке равна:

$$
W_m = \frac{\text{LI}}{2} \, .
$$

При отключении источника тока система катушка – сопротивление станет изолированной. Для изолированной системы справедлив закон сохранения энергии. В данном случае это означает, что вся энергия, запасенная в катушке, выделится в виде тепла в катушке и

$$
\text{pesucrope: } Q = \frac{LI^2}{2}; \, Q = \frac{0,15 \cdot 4^2}{2} \, \text{Lx} = 1,2 \, \text{Lx}.
$$
\n
$$
\text{Orber: } Q = 1,2 \, \text{Lx}.
$$

# *ГЛАВА 3***.** *МЕХАНИЧЕСКИЕ КОЛЕБАНИЯ*

#### **Упражнение 3.**

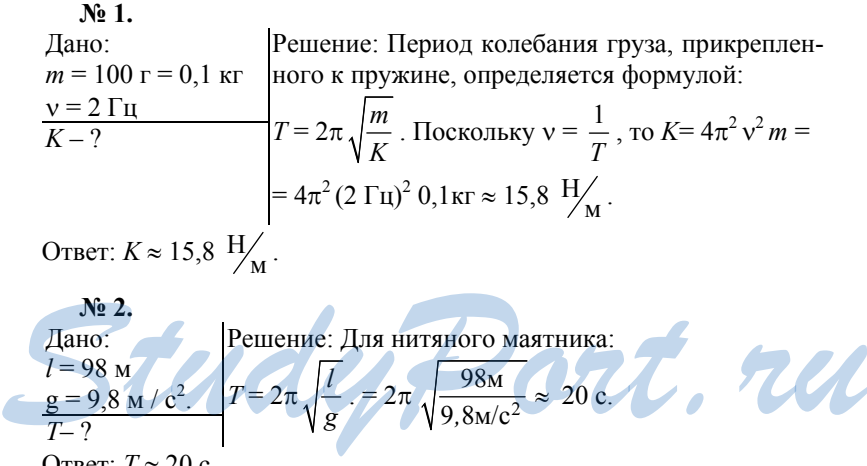

Ответ: *T* ≈ 20 с.

**№ 3.** 

Дано: ∆*l* = 16 cм = 1,6 м  $g = 9.8$  M /  $c^2$ ,  $n_1 = 10$ ,  $n_2 = 6$ .  $l_{1,2} = ?$ Решение: Периоды колебаний маятников относятся как: 1 2  $\frac{T_1}{T_2} = \frac{n_1}{n_2}$ *n n* 1 1 2/  $\frac{l_2}{l_1}$ 2π  $2\pi\sqrt{\frac{1}{2}}$ *l g l l g* =

Составим систему уравнений:

$$
\begin{cases}\n\frac{l_1}{l_2} = \frac{n_1^2}{n_2^2} \\
|l_1 - l_2| = \Delta l\n\end{cases}
$$
\nPeunaa, nooyuum:  $l_1 = \frac{\Delta l}{1 - \frac{n_1^2}{n_2^2}} = \frac{0.16M}{1 - \frac{100}{36}} = 0.09M = 9$ cm.  
\n $l_2 = l_1 + \Delta l = 9$ cm + 16 cm = 25 cm.  
\nO'inter:  $l_1 = 9$  cm,  $l_2 = 16$  cm.  
\n**Né 4.**  
\nJano: Penuenue:

$$
\frac{M_1}{M_2} = \frac{1}{81},
$$
\n
$$
\frac{R_{\pi}}{R_3} = \frac{1}{3,7},
$$
\n
$$
\frac{R_{\pi}}{R_2} = \frac{1}{1,7},
$$
\n
$$
\frac{P_{\pi}}{P_{\pi}} = \text{const},
$$
\n
$$
\frac{P_{\pi}}{P_{\pi}} = \text{const},
$$
\n
$$
\frac{P_{\pi}}{P_{\pi}} = \text{const},
$$
\n
$$
\frac{P_{\pi}}{P_{\pi}} = \text{const},
$$
\n
$$
\frac{P_{\pi}}{P_{\pi}} = \text{const},
$$
\n
$$
\frac{P_{\pi}}{P_{\pi}} = \text{const},
$$
\n
$$
\frac{P_{\pi}}{P_{\pi}} = \text{const},
$$
\n
$$
\frac{P_{\pi}}{P_{\pi}} = \text{const},
$$
\n
$$
\frac{P_{\pi}}{P_{\pi}} = \text{const},
$$
\n
$$
\frac{P_{\pi}}{P_{\pi}} = \text{const},
$$
\n
$$
\frac{P_{\pi}}{P_{\pi}} = \text{const},
$$
\n
$$
\frac{P_{\pi}}{P_{\pi}} = \text{const},
$$
\n
$$
\frac{P_{\pi}}{P_{\pi}} = \text{const},
$$
\n
$$
\frac{P_{\pi}}{P_{\pi}} = \text{const},
$$
\n
$$
\frac{P_{\pi}}{P_{\pi}} = \text{const},
$$
\n
$$
\frac{P_{\pi}}{P_{\pi}} = \text{const},
$$
\n
$$
\frac{P_{\pi}}{P_{\pi}} = \text{const},
$$
\n
$$
\frac{P_{\pi}}{P_{\pi}} = \text{const},
$$
\n
$$
\frac{P_{\pi}}{P_{\pi}} = \text{const},
$$
\n
$$
\frac{P_{\pi}}{P_{\pi}} = \text{const},
$$
\n
$$
\frac{P_{\pi}}{P_{\pi}} = \text{const},
$$
\n
$$
\frac{P_{\pi}}{P_{\pi}} = \text{const},
$$
\n
$$
\frac{P_{\pi}}{P_{\pi}} = \text{const},
$$
\n<math display="block</math>

Ответ: увеличится в 2,4 раза.

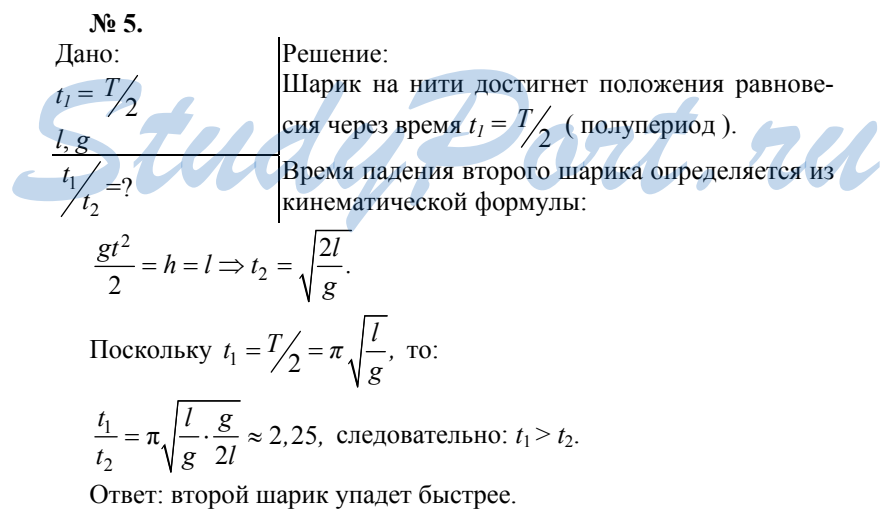

**№ 6.**  Дано:  $X_m = 1 \text{cm} = 0.01 \text{ m}$ ,  $v = 5 \Gamma$ ц,  $t = 2$  c.  $S-?$ Решение: Одно колебание груза происходит за время:  $T = \frac{1}{v}$ . За время *t* груз совершит *N* полных колебаний: *N* = *t / T* = *t*ν.

За одно колебание груз проходит путь  $S_T = 4X_m$ . Следовательно, за время *t* груз пройдет путь:  $S = 4X_m N = 4X_m t$  v = 4 10<sup>-2</sup>м 2c 5Гц =  $= 0.4M$ .

Ответ:  $S = 0.4$  м.

**№ 7.**  Дано:  $m = 200 \text{ r} = 0.2 \text{ kT}$ ,  $K = 16$  H/m,  $X_m = 2 \text{cm} = 0.02 \text{ m},$  $\omega_0 = ? W = ?$ Решение: Для циклической частоты:  $\omega = \sqrt{\frac{K}{m}} = \sqrt{\frac{16 \text{H/m}}{0.2 \text{Kr}}} \approx 9 \text{ pad} / \text{c}.$ Для энергии системы:  $^{2}$  16H/m·(0,02<sub>M</sub>)<sup>2</sup>  $W = \frac{K X_m^2}{2} = \frac{16 \text{H/m} \cdot (0.02 \text{m})^2}{2} = 3.2 \text{ 10}^3 \text{ J/K}.$ Ответ: ω*0* = 9 *рад/*с, *W* = 3,2 10-3 Дж.

 $N<sub>2</sub>$  8.

Рассматриваемое в задаче колебание аналогично колебанию ни-

тяного маятника с нитью длиной  $l = R$ , следовательно:  $T = 2\pi \sqrt{\frac{R}{g}}$ .

**№ 9.**  Дано:  $l = 8 \text{ m}$  $T_{\text{CB}} = 1,5c.$  $V - ?$ Решение: Колебания автомобиля станут особенно заметными при совпадении частоты свободных колебаний автомобиля с вынуждающей частотой (явление резонанса):  $v_{CB} = v_{Bb}$ <sub>H</sub> 1  $v_{CR} = \frac{1}{\pi}$ ; *v* 8 м  $v = \frac{l}{r}$ **Nº 9.**<br>
Дано:<br>  $I = 8$  м **Pешение:**<br>
Колебания автомобиля станут особенно заметными<br>  $T_{CB} = 1,5c$  при совпадении частоты свободных колебаний ав-<br>  $V-?$  томобиля с вынуждающей частотой (явление резо-<br>
нанса):

$$
v_{CB} = \frac{1}{T_{CB}}
$$
;  $v_{BbIH} = \frac{v}{l} \Rightarrow v = \frac{v}{T_{CB}} = \frac{0}{1,5c} \approx 5,3$  m/c.  
OTBET:  $v \approx 5,3$  m/c.

# *ГЛАВА 4***.** *ЭЛЕКТРОМАГНИТНЫЕ КОЛЕБАНИЯ*

#### **Упражнение 4.**

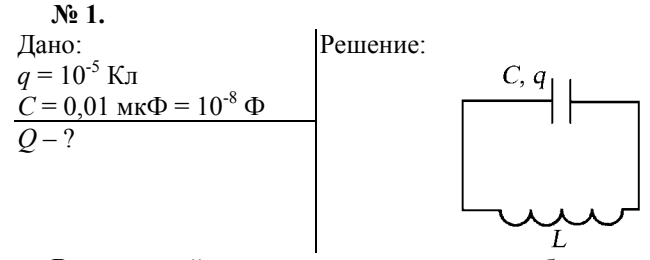

В начальный момент времени ток в колебательном контуре не идет, и энергия магнитного поля индуктивности равна нулю. Энергия электрического поля конденсатора равна:

$$
W_p = \frac{q^2}{2C}.
$$

Согласно закону сохранения энергии, эта энергия выделится в виде тепла за время затухания колебаний:

$$
Q = W_p = \frac{q^2}{2C}, \quad Q = \frac{(10^{-5})^2}{2 \cdot 10^{-8}} \text{ Jx} = 5 \cdot 10^{-3} \text{ Jx}.
$$
  
OTBET:  $Q = 5 \cdot 10^{-3} \text{ Jx}.$ 

**№ 2.**  Дано:  $L = 0,003$  Гн = 3  $\cdot 10^{-3}$  Гн  $C = 13,4 \text{ мк } \Phi = 1,34 \cdot 10^{-11} \Phi$  $\mathcal{E} = 4$ *Т* – ?  $T<sub>ε</sub> - ?$ Решение:  $\frac{\varepsilon}{T-?}$ <br>  $\frac{T_{\varepsilon}-?}{\text{Hepuo}\mu \text{ c}}$  (*Sofon Hbx* konegahun pabeh, согласно формуле Томсона:

Период свободных колебаний равен, согласно формуле Томсона:  $T = 2\pi\sqrt{LC}$ ,

$$
T = 2\pi \sqrt{3 \cdot 10^{-3} \cdot 1,34 \cdot 10^{-11}} \text{ c} \approx 1,26 \cdot 10^{-6} \text{ c}.
$$

При заполнении конденсатора диэлектриком с диэлектрической

проницаемостью  $\varepsilon$  емкость конденсатора увеличивается в  $\varepsilon$  раз:

$$
C_{\varepsilon} = \mathcal{E} \cdot C.
$$
  
\n
$$
T_{\varepsilon} = 2\pi \sqrt{LC_{\varepsilon}} = 2\pi \sqrt{LC\mathcal{E}} = T \cdot \sqrt{\mathcal{E}} \approx 1,26 \cdot 10^{-6} \cdot \sqrt{4} \text{ c} = 2,52 \cdot 10^{-6} \text{ c}.
$$
  
\n
$$
\text{O'}\text{B'} = T \approx 1,26 \cdot 10^{-6} \text{ c}, T_{\varepsilon} \approx 2,52 \cdot 10^{-6} \text{ c}.
$$

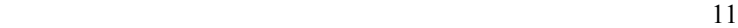

$$
N_2 \t3.
$$
\n
$$
7 = 10 \text{ mK} Φ = 1 \cdot 10^{-5} Φ
$$
\n
$$
C = 10 \text{ mK} Φ = 1 \cdot 10^{-5} Ω
$$
\n
$$
V_1 = 400 \Gamma I = 4 \cdot 10^2 \Gamma I
$$
\n
$$
V_2 = 500 \Gamma I = 5 \cdot 10^2 \Gamma I
$$
\n
$$
L_1 - ?
$$
\n
$$
L_2 - ?
$$
\n
$$
V = \frac{1}{T} = 2\pi \sqrt{LC}
$$
\n
$$
V = \frac{1}{T} = \frac{1}{2\pi \sqrt{LC}}
$$
\n
$$
LC = (\frac{1}{2\pi v})^2, L = \frac{1}{C(2\pi v)^2}; L_1 = \frac{1}{C(2\pi v_1)^2}, L_2 = \frac{1}{C(2\pi v_2)^2};
$$
\n
$$
L_1 = \frac{1}{1 \cdot 10^{-5} \cdot (2 \cdot \pi \cdot 4 \cdot 10^2)^2} \Gamma H \approx 1,6 \cdot 10^{-2} \Gamma H = 16 \text{ mFH};
$$
\n
$$
L_2 = \frac{1}{1 \cdot 10^{-5} \cdot (2 \cdot \pi \cdot 5 \cdot 10^2)^2} \Gamma H \approx 1,0 \cdot 10^{-2} \Gamma H = 10 \text{ mFH};
$$

Ответ: Индуктивность катушки должна меняться в пределах от 10 до 16 мГн.

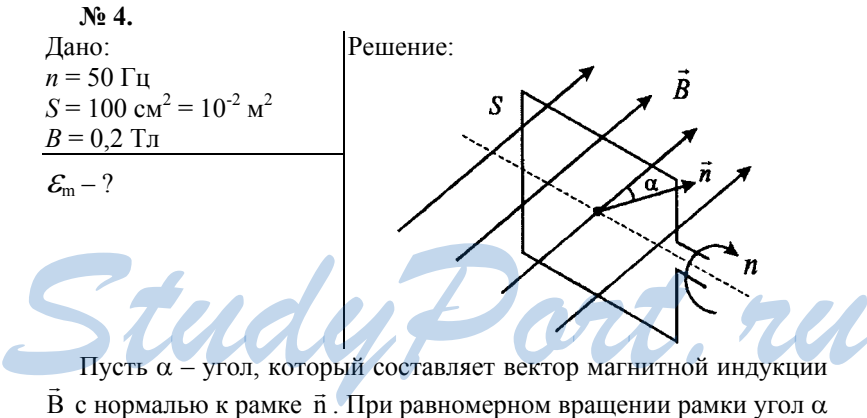

Пусть α – угол, который составляет вектор магнитной индукции увеличивается прямо пропорционально времени:

$$
\alpha = 2 \pi n t.
$$

Найдем поток магнитной индукции:

$$
\Phi = BS \cos \alpha,
$$

 $\Phi = BS \cos(2 \pi n t).$ 

Согласно закону электромагнитной индукции ЭДС в рамке равна скорости изменения магнитного потока, взятой с обратным знаком:

 $\mathcal{E}(t) = -\Phi' = -BS(\cos 2 \pi n t)' = 2 \pi n BS \sin 2 \pi n t$ .

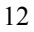

Исходя из полученного выражения ЭДС индукции меняется по гармоническому закону с амплитудой  $\mathcal{E}_m = 2 \pi n \, BS$ ;

$$
\mathcal{E}_m = 2 \pi \cdot 50 \cdot 10^{-2} \cdot 0.2 B \approx 0.63 B.
$$
 Orber:  $\mathcal{E}_m \approx 0.63 B.$ 

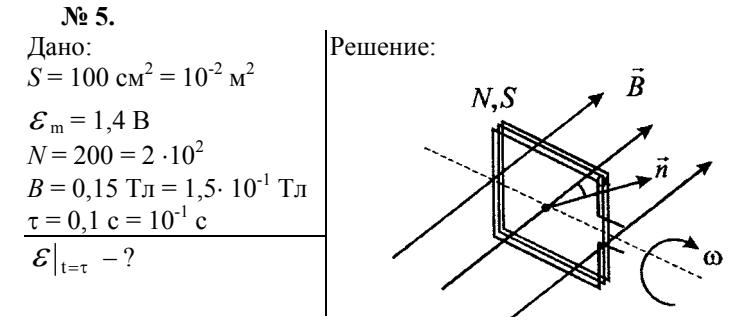

Пусть рамка вращается с некоторой циклической частотой. В этом случае угол  $\alpha$ , который составляет нормаль  $\vec{n}$  к рамке с вектором  $\mu$ <sub>γ</sub> τη γείτε σ, πετερτία το εναπτίσει περιπαίτε το ερώτησε το επίτερτο.<br>Marhиthoй индукции  $\vec{B}$ , меняется со временем по закону: α = ωt + α<sub>0</sub>, где  $\alpha_0$  – начальный угол между  $\vec{B}$  и  $\vec{c}$ . По условию  $\alpha_0 = 0$  (рамка  $\overline{B}$  в начальный момент времени), поэтому  $\alpha = \omega t$ .

Соответственно, магнитный поток *Ф* через одни виток рамки меняется со временем по закону:

$$
\Phi = BS \cos \omega t
$$

Согласно закону электромагнитной индукции ЭДС индукции одного витка равна:

$$
\mathcal{E}_1 = -\Phi' = BS \omega \sin \omega t.
$$

Следовательно, ЭДС индукции рамки равна:

Chedовательно, ЭДС индукции рамки равна:

\n
$$
\mathcal{E}(t) = N\mathcal{E}_1 = NBS\omega \sin \omega t.
$$
\nздесь  $NBS\omega = \mathcal{E}_m$ - ампличда ЭДС. Быразим  $\omega$  через  $\mathcal{E}_m$ :

\n
$$
\omega = \frac{\mathcal{E}_m}{NBS}
$$

В соответствии с этим можно переписать выражение для ЭДС рамки в виде:

$$
\mathcal{E}(t) = \mathcal{E}_{\text{m}} \sin \frac{\mathcal{E}_{\text{m}}t}{NBS}, \mathcal{E}\Big|_{t=\tau} = \mathcal{E}_{\text{m}} \sin \frac{\mathcal{E}_{\text{m}}\tau}{NBS}.
$$

$$
\mathcal{E}\Big|_{t=\tau} = 1.4 \cdot \sin \frac{1.4 \cdot 10^{-1}}{2 \cdot 10^{2} \cdot 10^{-2} \cdot 1.5 \cdot 10^{-1}} \text{B} = 0.63 \text{B}.
$$

Ответ:  $\mathcal{E}$   $\left|_{t=\tau} = 0.63B. \right.$ 

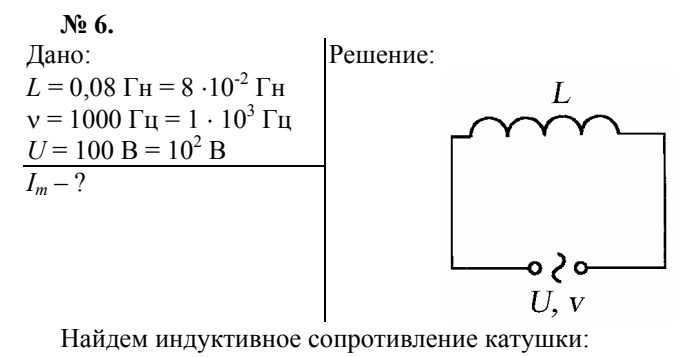

$$
X_L = \omega L,
$$

где ω – циклическая частота тока,

 *L* – индуктивность.

Так как,  $\omega = 2 \pi v$ , то:

$$
X_L = 2 \pi vL.
$$

Действующие значения силы тока и напряжения связаны соотношением:

$$
I = \frac{U}{XL} = \frac{U}{2\pi vL}.
$$

Действующее значение силы переменного тока *I* выражается через его амплитуду:

$$
I=\frac{I_m}{\sqrt{2}},\ I_m=\frac{\sqrt{2}U}{2\pi vL},
$$

$$
I_{m} = \frac{\sqrt{2.10^{2}}}{2. \pi \cdot 10^{3} \cdot 8.10^{-2}} A = 2.8 \cdot 10^{-1} A = 0.28 A.
$$

Ответ: *Im* =0,28 А.

# $TJABA$ <sup>5</sup>, ПРОИЗВОДСТВО, ПЕРЕД <sup>2</sup> *A. A. OTBet: I<sub>m</sub>*=0,28 A. *TIABA 5. ПРОИЗВОДСТВО, ПЕРЕДАЧА И ИСПОЛЬЗОВАНИЕ ЭЛЕКТРИЧЕСКОЙ ЭНЕРГИИ*

#### **Упражнение 5.**

**№ 1.** 

В индуктивном генераторе ротор (его сердечник) вращается вокруг своей оси, а магнитное поле обычно направлено перпендикулярно его оси. По правилу левой руки, вдоль оси ротора мы определяем силу Лоренца, действующую на его электроны. Поэтому вдоль его же оси наблюдается возбуждение вихревых токов. Для избежа-

ния энергетических потерь, связанных с большими индукционными токами, стальные пластины сердечника расположены перпендикулярно оси.

#### No 2.

Предположим, рамка вращается в магнитном поле В с частотой n, а ее площадь равна S. Тогда угол нормали к линиям магнитной индукции линейно растет со временем  $\alpha = 2\pi n t$ .

Поток магнитной индукции  $\Phi = BS \cos(2 \pi n t)$ , а ЭДС индукции равна:

 $\varepsilon(t) = -\Phi' = -BS(\cos 2 \pi n t)' = 2 \pi n BS \sin 2 \pi n t.$ 

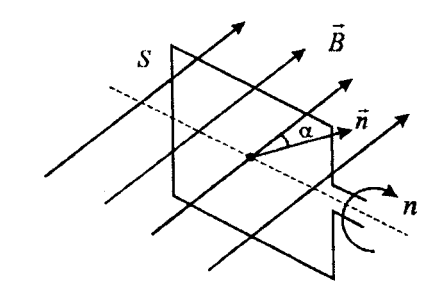

Видно, что ЭДС достигает максимума, когда  $\varepsilon(t)$  равна своей амплитуде:

$$
\mathcal{E}_m = 2 \pi n \text{ BS},
$$
  
to ectb, korga  $t = \frac{n}{4}$ ,  $t = \frac{3n}{4}$ ,  $t = \frac{5n}{4}$ 

А это возможно, когда рамка параллельна линиям индукции.

No 3. Очевидно, что при разной толщине проводов одинаковых по толщине обмоток, больше витков в той, где провод меньшей тол-ЩИНЫ.

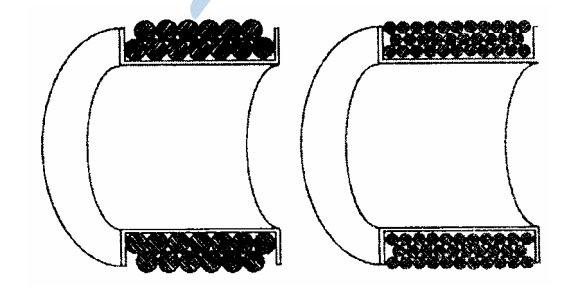

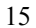

No 4.

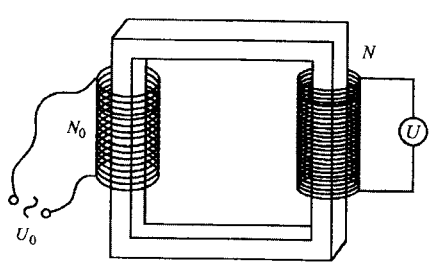

Одним из методов определения числа витков катушки является баллистический метод, то есть когда искомую величину сравнивают с каким-то эталоном, а затем по этому отношению находят ее.

В данном случае надо взять источник переменного напряжения U<sub>0</sub>, эталонной катушки с известным числом витков, стального сердечника от трансформатора и вольтметра. Соберем из катушек трансформатор, затем эталонную катушку подключим к источнику напряжения, а другую к вольтметру. Мы получим трансформатор на холостом ходу. Для него справедливо соотношение:

$$
\frac{U_0}{U} = \frac{N_0}{N}, \text{ or } N = N_0 \frac{U_0}{U}
$$

где N - искомое число витков,

 $U$  – напряжение, которое показывает вольтметр.

 $N<sub>2</sub>$  5.

Подключим трансформатор к источнику постоянного напряжения. По нему потечет ток  $I = U/R$ , где  $R$  – активное сопротивление катушки,  $U$  – напряжение.

По закону Джоуля-Ленца будет выделяться тепло в единицу времени, равное:

 $Q = I^2 R =$ 

 $U^2$ 

 $\overline{\mathsf{R}}$ 

Если же катушка подключена к источнику переменного напряжения с циклической частотой  $\omega$ , то действующее значение тока равно:

$$
I'=\frac{U^{'}}{\omega L},
$$

где L - индуктивность катушки,

 $U'$ - действующее значение напряжения.

Предположим, что  $U = U'$ . Здесь учтено, что  $\omega L \gg R$  (индуктивное сопротивление намного больше активного). При источнике переменного тока выделяемое тепло равно:

$$
\frac{1}{2}
$$

$$
Q'=I'^{2}R=\frac{U^{2}}{(\omega L)^{2}}R, a \frac{Q}{Q'}=\frac{(\omega L)^{2}}{R}\gg I.
$$

То есть количество выделяемого тепла при подключении к источнику постоянного тока гораздо больше, и поэтому трансформатор может сгореть.

№ 6.

Пусть нам дан источник переменного напряжения с частотой о и действующим значением U. Индуктивность катушки трансформатора  $L$ , а активное сопротивление  $R$ .

По катушке течет ток  $I = \frac{U}{\omega L}$ , так как активное сопротивление

много меньше индуктивного  $R \ll \omega L$ .

Количество выделившегося тепла равно:

$$
Q = I^2 R = \left(\frac{U}{\omega L}\right)^2 R.
$$

Предположим, замкнулся один виток. Появится переменная ЭДС

индукции Е, действующее значение которой равно:

$$
\mathcal{E} = \frac{U}{N-1},
$$

где  $N-$ число витков.

Значит образуется система (трансформатор) из двух катушек: 1-ая с числом витков N-1, и 2-ая - из одного витка, замкнутого на-

коротко. В нем течет ток: 
$$
I_I = \frac{\varepsilon_1}{R_1}
$$
,  $R_I = \frac{R}{N}$ 

Tak kak  $N \gg 1$ , Выделяемое тепло равно:

$$
Q_I = I_I^2 R_I = \frac{U^2}{R^2} \cdot \frac{R}{N} = \frac{U^2}{RN}.
$$

При незамкнутом витке:

$$
Q_I = \frac{Q}{N} = \left(\frac{U}{\omega L}\right)^2 \cdot \frac{R}{N}.
$$

$$
\frac{Q_I}{Q_I} = \left(\frac{\omega L}{R}\right)^2, \text{ rank } R \ll \omega L, \text{ to } \frac{Q_I}{Q_I} \gg 1
$$

Есть риск сгорания трансформатора.

17

. RU

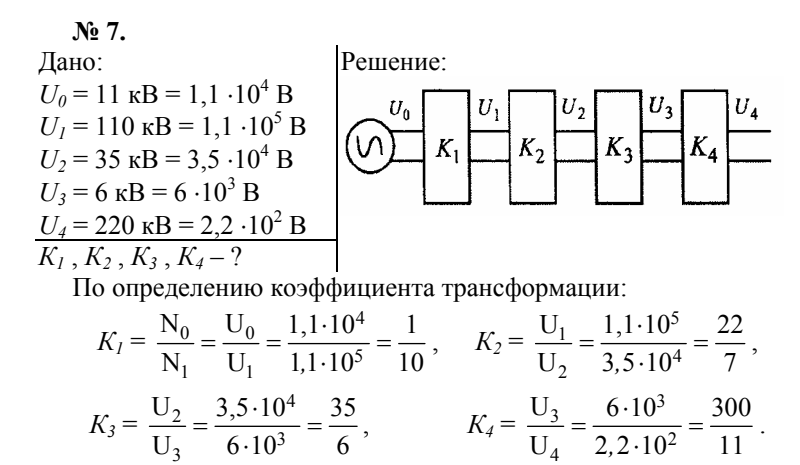

Ответ:  $K_1 = 1/10$ ,  $K_2 = 22/7$ ,  $K_3 = 35/6$ ,  $K_4 = 300/11$ .

# *ГЛАВА 6***.** *МЕХАНИЧЕСКИЕ ВОЛНЫ*

#### **Упражнение 6.**

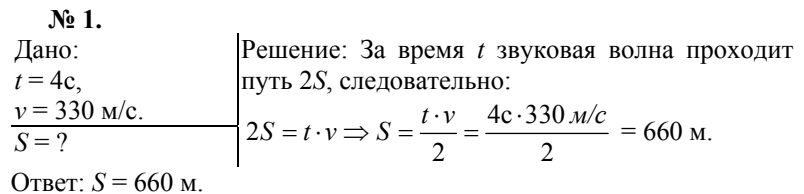

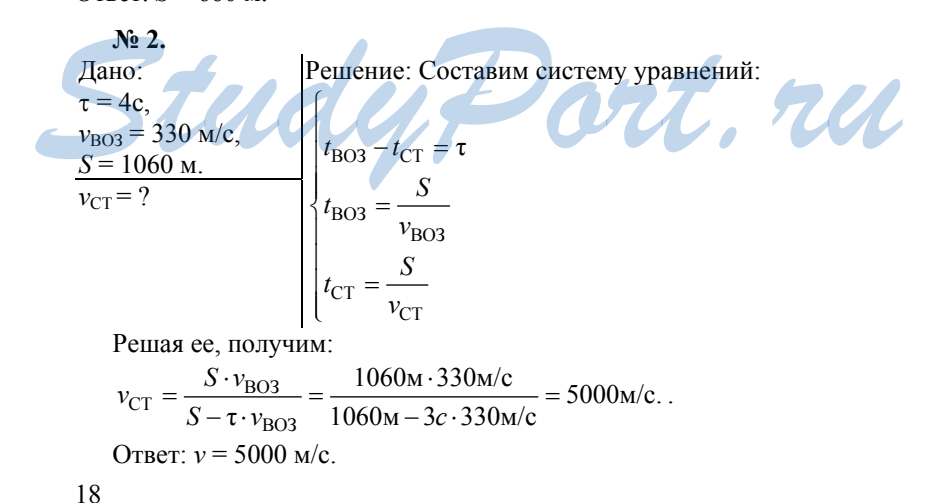

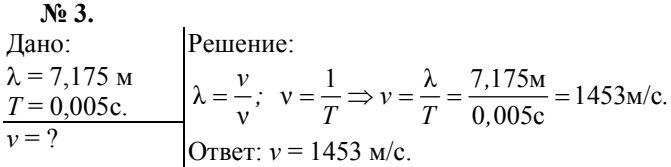

**№ 4.**  Дано:  $x = 25$  cm =  $= 0.25$  M, ν =680 Гц,  $v = 340$  м/с.  $Δφ = ?$ Решение:  $λ = \frac{v}{v}$ ;  $Δφ = 360° \cdot \frac{x}{λ} = 360° \cdot \frac{xv}{v} = 360° \cdot \frac{0.25M \cdot 680 \Gamma u}{340M/c}$  $x \in \mathbb{R}^n$  *xy*  $\mathbb{R}^n \to \mathbb{R}^n$  *xy*  $\mathbb{R}^n$  *xy*  $\mathbb{R}^n$  *xy*  $\mathbb{R}^n$  *xy*  $\mathbb{R}^n$  *xy*  $\mathbb{R}^n$  *xy*  $\mathbb{R}^n$  *xy*  $\mathbb{R}^n$  *xy*  $\mathbb{R}^n$  *xy*  $\mathbb{R}^n$  *xy*  $\mathbb{R}^n$  *xy*  $\mathbb{R}^n$  *xy v*  $\varphi = 360^\circ \cdot \frac{x}{x} = 360^\circ \cdot \frac{xv}{x} = 360^\circ \cdot \frac{0.25 \text{m} \cdot 680 \text{m}}{x} =$  $= 180^{\circ}$ . Ответ: ∆ϕ = 180°.

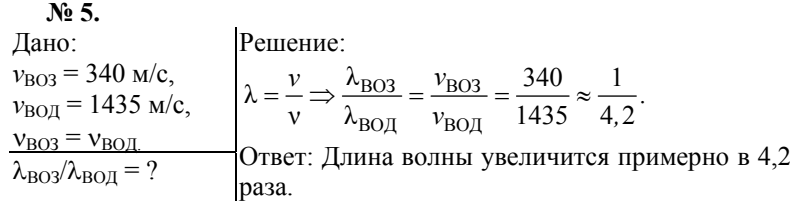

# *ГЛАВА 7***.** *ЭЛЕКТРОМАГНИТНЫЕ ВОЛНЫ*

# **Упражнение 7.**

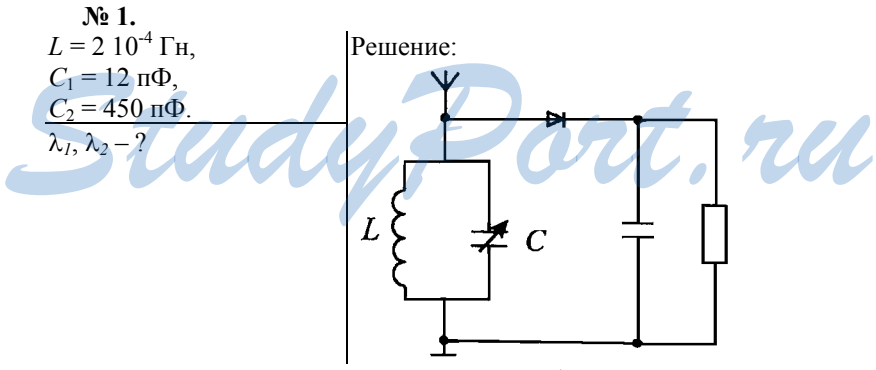

Найдем спектр резонансных частот колебательного контура приемника, в котором возбуждаются модулированные колебания. Согласно формуле Томсона. Период колебаний контура равен:  $T = 2\pi\sqrt{LC}$ ,

Циклическая частота колебаний контура равна:

$$
\omega = \frac{2\pi}{T} = \frac{1}{\sqrt{LC}}.
$$

Следовательно, колебательный контур рассчитан на волны с циклической частотой от ω*<sup>2</sup>* 2  $=\frac{1}{\sqrt{LC_2}}$  .<sub>70</sub>  $\omega_l = \frac{1}{\sqrt{LC_1}}$  $\frac{1}{LC_1}$ .

Связь между длиной волны λ и частотой электромагнитных колебаний  $v = \frac{\omega}{2\pi}$  выражается формулой:

$$
c=\lambda\omega=\frac{\lambda v}{2\pi},
$$

где *с* – скорость света в вакууме.

$$
\lambda = \frac{2\pi c}{\omega}, \lambda = 2\pi c \sqrt{LC_1}, \lambda = 2\pi c \sqrt{LC_2},
$$
  

$$
\lambda_1 = 2\cdot \pi \cdot 3 \cdot 10^8 \cdot \sqrt{2 \cdot 10^{-4} \cdot 1, 2 \cdot 10^{-11}} \approx 92 \text{ M},
$$
  

$$
\lambda_2 = 2 \cdot \pi \cdot 3 \cdot 10^8 \cdot \sqrt{2 \cdot 10^{-4} \cdot 4, 5 \cdot 10^{-10}} \approx 565 \text{ M}.
$$
OTBET:  $\lambda_1 \approx 92 \text{ M}, \lambda_2 \approx 565 \text{ M}.$ 

**№ 2.** 

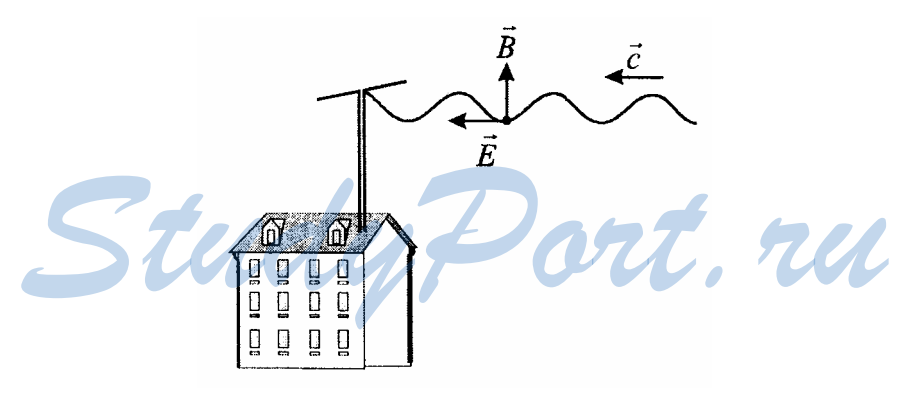

При приеме электромагнитных волн антенна должна быть ориентирована параллельно вектору напряженности электрического поля. Это необходимо для создания нужной переменной разности потенциалов между двумя частями антенны. Получается, что вектор лагнитной индукции поля В', направленный перпендикулярно век-<br>магнитной индукции поля В', направленный перпендикулярно вектору напряженности E' <sup>r</sup> <sup>и</sup> направлению волны, вертикален.

 $N<sup>0</sup>$  3.

Так как на Луне нет ионосферы, то радиоволны не отражаются от нее, а уходят в космос. Поэтому на Луне невозможна передача сигналов на большие расстояния. Из-за многократного отражения волн от ионосферы Земли мы способны передавать сигналы на большие расстояния.

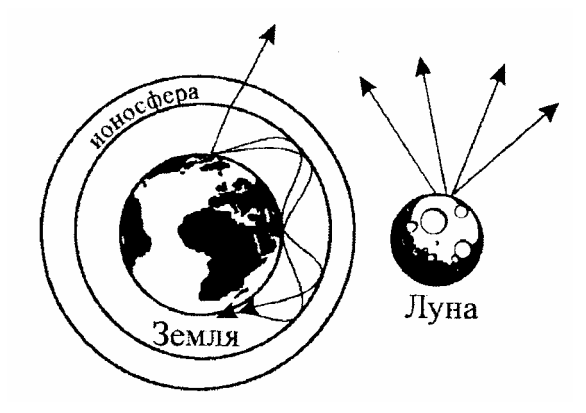

# *ГЛАВА 8***.** *СВЕТОВЫЕ ВОЛНЫ*

#### **Упражнение 8.**

**№ 1.** 

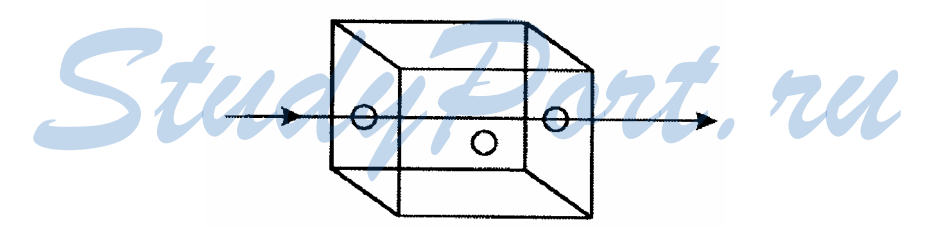

Через отверстие в передней стенке световой пучок виден не будет, так как в однородной среде свет распространяется прямолинейно. Для того, чтобы увидеть его через это отверстие, необходимо прохождение пучка там. Также увидеть пучок можно, поместив в коробку пыли и встряхнув ее. Тогда свет отразится от пылинок, и часть пучка попадет в отверстие.

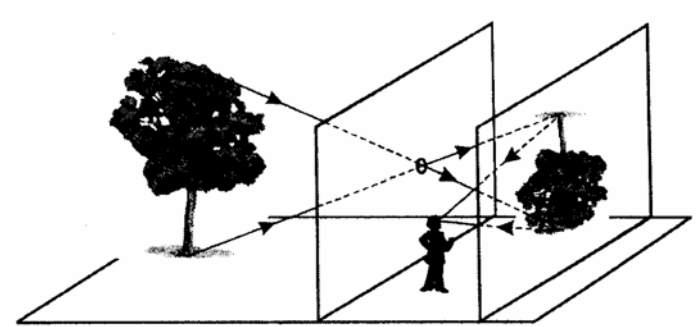

Данное явление объясняется геометрическим построением, так как свет, отраженный от противоположной стены и попавший в глаз человека, входит в сарай через маленькую дырочку в стене и распространяется в воздухе прямолинейно.

**№ 3.** 

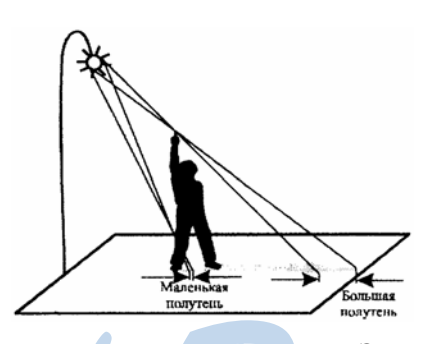

Фонарь не является точечным источником. Это создает расплывчатость тени, а лучи, вышедшие из разных точек фонаря, попадают в разные точки на земле. Если провести два луча из разных точек фонаря, касающихся поднятой руки в одной точке, то видно, что далее эти лучи расходятся пропорционально расстоянию от точки их пересечения. Так как расстояние от ног до земли меньше, чем от головы до земли, то и на земле тень от головы больше. **MOREAGE AREAS CONSUMING THE MORE PROFINED ASSESS TO A THE PROPERTY OF A BY-BY-B PASSES TO THE RESPONSE TO THE PASSES OF A BY-BASED CONSULTER AND PORT OF A BASED OF A BASED OF A THE PORT AND THE PORT AND THE PORT AND THE** 

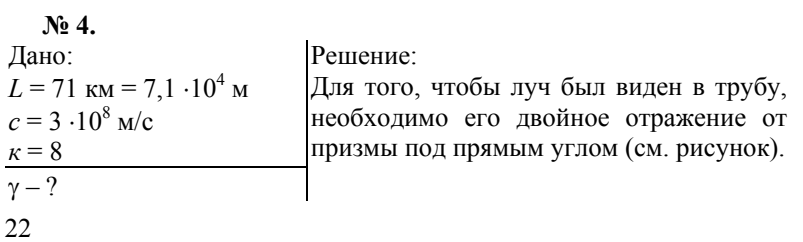

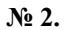

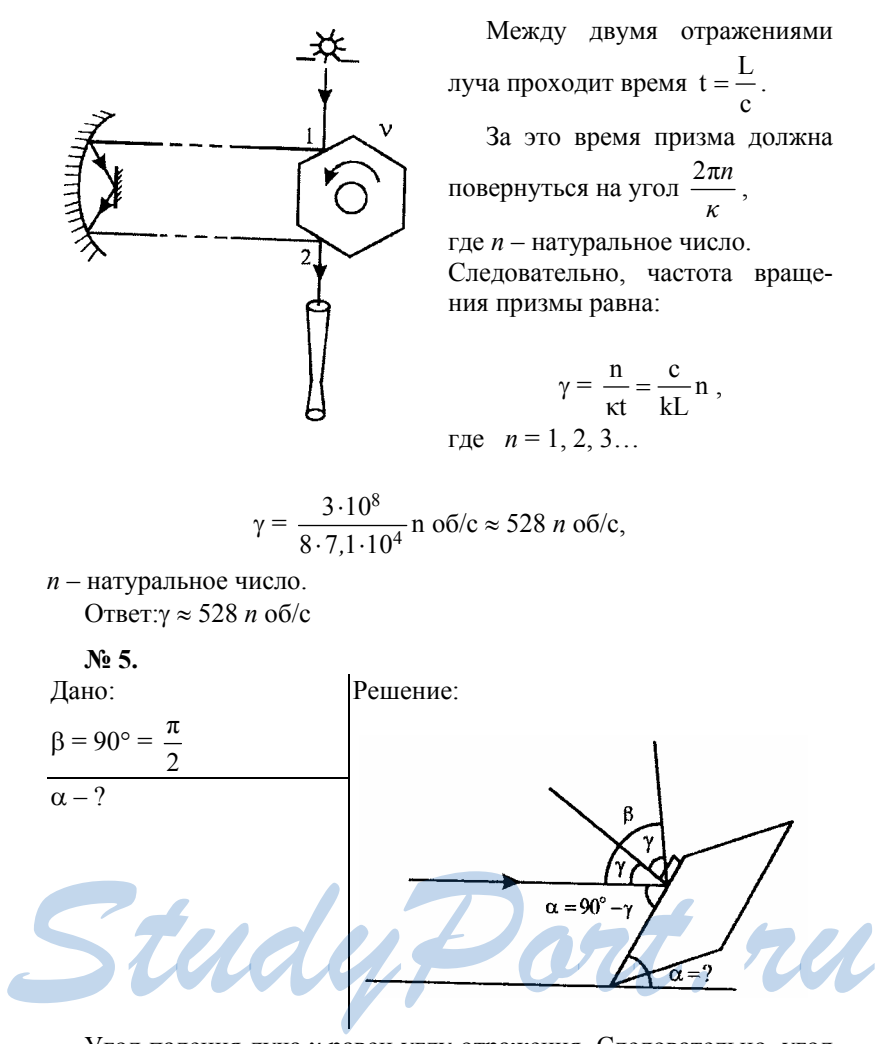

Угол падения луча γ равен углу отражения. Следовательно, угол поворота луча β = 2γ.

Из геометрических построений очевидно, что:

$$
\alpha = 90^\circ - \gamma = 90^\circ - \frac{\beta}{2} ,
$$

$$
\alpha = 90^\circ - \frac{90^\circ}{2} = 45^\circ.
$$

Ответ: α = 45°.

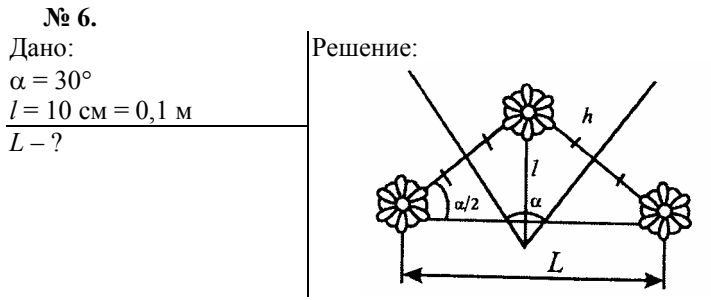

Расстояние от предмета до любого зеркала равно:

$$
h=l\sin\frac{\alpha}{2}.
$$

Следовательно, расстояние от предмета до его мнимого изображения равно:

$$
2h = 2l \sin \frac{\alpha}{2}.
$$

Расстояние между мнимыми изображениями равно:

$$
L = 2 \cdot 2h \cdot \cos \frac{\alpha}{2} = 2 \cdot 2l \sin \frac{\alpha}{2} \cdot \cos \frac{\alpha}{2} = 2l \sin \alpha =
$$
  
= 2 \cdot 0,1 m \cdot \sin 30° = 0,1 m = 10 cm.

$$
O \text{tbert}: L = 10 \text{ cm}.
$$

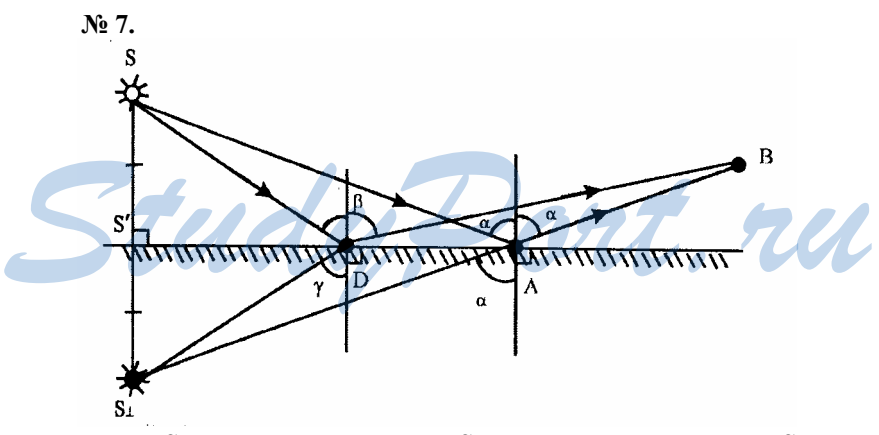

Пусть *S*′– проекция источника *S* на поверхность зеркала, *S*⊥ – мнимое изображение источника *S*. Тогда:

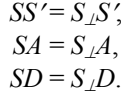

Пусть α – угол падения луча *SA*, равный углу его отражения; γ – угол падения луча *SD*, β – угол его отражения.

Сумма углов треугольника *S*⊥*DA* равна 180°.

$$
\angle S_{\perp}DA = 90^{\circ} + \gamma, \angle DAS_{\perp} = 90^{\circ} - \alpha,
$$
  

$$
\angle S_{\perp}DA + \angle DAS_{\perp} + \angle DS_{\perp}A = 180^{\circ},
$$
  

$$
90^{\circ} + \gamma = 90^{\circ} - \alpha + \angle DS_{\perp}A = 180^{\circ},
$$
  

$$
\gamma = \alpha - \angle DS_{\perp}A < \alpha
$$

Сумма углов ∆ *BDA* равна 180°.

$$
90^{\circ} - \beta + 90^{\circ} + \alpha + \angle ABD = 180^{\circ},
$$

 $β = α - ∠*ABD* > α.$ 

Следовательно, γ <sup>&</sup>lt; α <sup>&</sup>lt; β. Закон отражения не выполнен. Рассмотрим  $\Delta S$ <sub>/</sub> $DB$ .

Поскольку сумма длин двух сторон треугольника всегда больше длины третьей, то:

$$
S_{\perp}D + DB > S_{\perp}B = S_{\perp}A + AB.
$$

Поскольку *S*⊥*D* = *SD*, *S*⊥*A* = *SA*, то *SD* + *DB* > *SA* + *AB*.

Путь *SDB* больше пути *SAB*, поэтому он будет пройден светом за большее время.

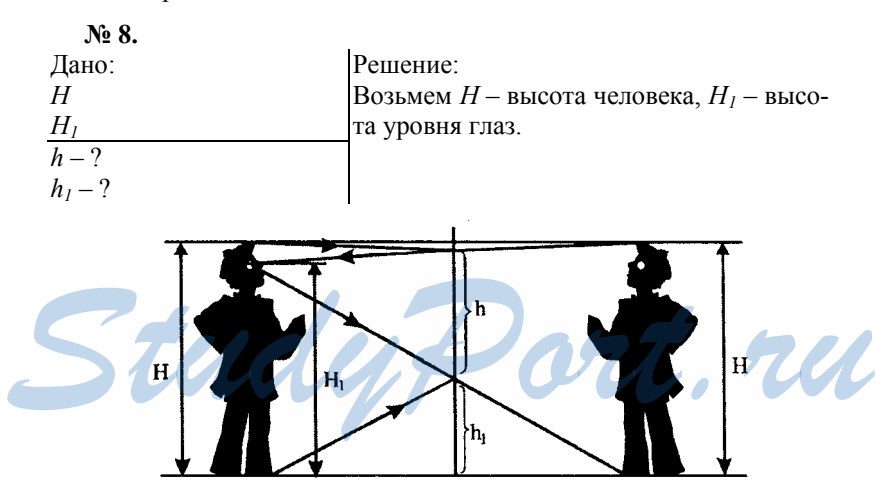

Если бы любой луч, исходящий от любой точки на теле человека, отраженный на зеркале, попал бы человеку в глаза, то он бы смог увидеть себя в зеркале полностью.

Возьмем мнимое изображение в зеркале. Не выше, чем в точке пересечения луча от ног мнимого изображения в глаза человека, и вертикальной стены, на которой висит зеркало, должна располагаться нижняя точка зеркала.

Из равенства расстояний до зеркала от человека и его мнимого изображения следует, что:

$$
h_1 = \frac{H_1}{2}, \quad h = \frac{H}{2},
$$

значит, высота зеркала должна быть равна как минимум половине роста человека, а его нижняя точка расположена на половине расстояния от глаз до ног.

На величину меньшей роста человека высоте находится верхняя точка зеркала. Эта величина равна:

$$
H - (h + h_l) = H - \frac{H + H_1}{2} = \frac{H - H_1}{2}.
$$

Она равна половине расстояния от глаз до макушки

$$
O \text{tBET: } h_1 = \frac{H_1}{2}, \ \ h = \frac{H}{2}.
$$

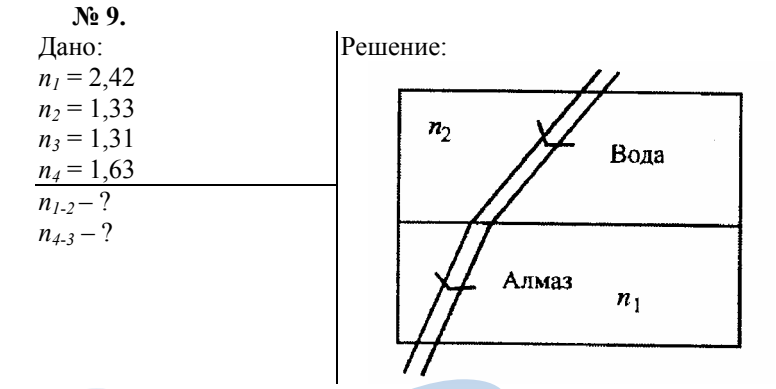

Показатель преломления воды относительно алмаза равен отношению скорости света в алмазе  $v_1$  к скорости света в воде  $v_2$ . Показатель преломления воды относительно алмаза равен отно-<br>шению скорости света в алмазе  $v_I$  к скорости света в воде  $v_2$ .<br> $\mathbf{n} = \frac{v_1}{v_2}, v_1 = \frac{c}{n_1}, v_2 = \frac{c}{n_2}, v_1 = \frac{c}{n_2}$ .

 $=\frac{v_1}{v_2}$ ,  $v_1 = \frac{c}{n_1}$ ,  $v_2 = \frac{c}{n_2}$ 

;

$$
v_1
$$
,  $v_1 = \frac{c}{n_1}$ ,  $v_2 = \frac{c}{n_2}$   
 $n_{1-2} = \frac{n_2}{n_1} = \frac{1,33}{2,42} \approx 0,55.$ 

Показатель преломления сероуглерода относительно льда вычисляется аналогично:

$$
n_{4\text{-}3} = \frac{n_4}{n_3} = \frac{1,63}{1,31} \approx 1,24.
$$
  
Orbert:  $n_{1\text{-}2} \approx 0,55$ ,  
 $n_{3\text{-}4} \approx 1,24$ .

n

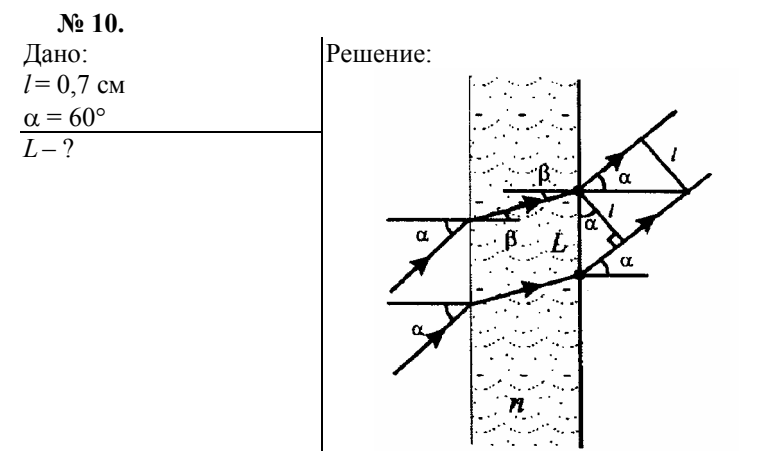

Значение величины угла β, который составляют между собой нормаль к пластике и направление распространение луча в ней, определяется законом преломления света:

$$
\frac{\sin\alpha}{\sin\beta} = n,
$$

где *n* – показатель преломления материала пластины.

Луч выходит из пластины под углом γ таким образом, что:

$$
\frac{\sin\gamma}{\sin\beta} = n.
$$

Следовательно,  $\sin\alpha = \sin\gamma$ ,  $\gamma = \alpha$ . Лучи выходят из пластины под углом α, поэтому:

$$
L = \frac{l}{\cos \alpha} = \frac{0.7}{\cos 60^{\circ}} \text{ cm} = 2.0,7 \text{ cm} = 1,4 \text{ cm.}
$$
\nOrber: L = 1,4 \text{ cm.}

\nNo 11. **W** 11. **W** 12. **W** 13. **W** 14. **W** 15. **W** 15. **W** 16. **W** 17. **W** 18. **W** 19. **W** 19. 

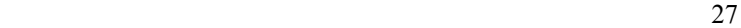

В зависимости от угла падения луча, показателя преломления призмы и ее преломляющего луча, входящий луч поворачивается на некоторый угол. Вдобавок луч поворачивается к основанию призмы. Значит, изображение смещается в сторону вершины преломляющегося угла призмы.

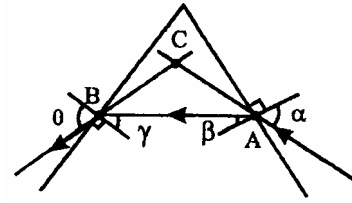

Замечание: Так как показатель преломления вещества призмы всегда больше 1 (*n* > 1), то луч поворачивается всегда в сторону основания.

 $\sin \beta = \frac{\sin \beta}{n}$  $\frac{\alpha}{\alpha}$  и β < α (  $\alpha$  – угол падения на лицевую часть,

β – угол к лицевой грани внутри).

Следовательно, луч повернул в сторону основания. Аналогично:

sin θ = *n* sinγ, т.е. θ > γ ( γ – угол падения на заднюю грань, θ – угол выхода луча из призмы).

Луч снова повернул в сторону основания.

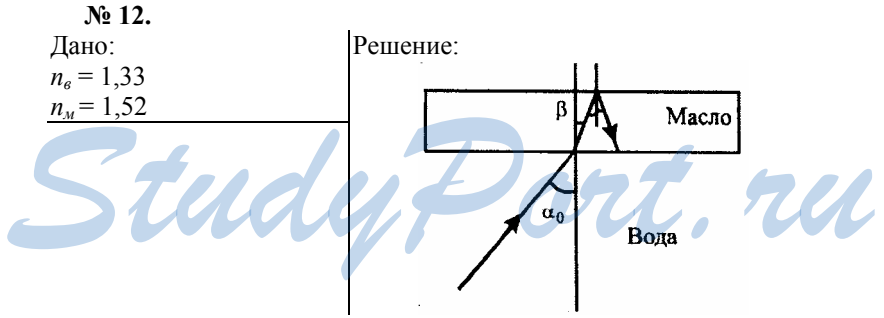

Угол полного отражения воды определяется соотношением:

$$
\sin \alpha_{0\text{b}} = \frac{1}{n_{\text{b}}},
$$

а угол полного отражения кедрового масла:

$$
\sin \alpha_{0M} = \frac{1}{n_{_M}}
$$

Пусть луч, идущий из толщи воды, падет на границу раздела вода - масло под углом  $\alpha > \alpha_{0B}$ , то есть полностью отражается в случае отсутствия масла. Тогда в масле, согласно закону преломления света, он идет под углом  $\beta$  таким образом, что:

$$
\frac{\sin\beta}{\sin\alpha} = \frac{n_e}{n_M}, \sin\beta = \frac{n_e}{n_M}\sin\alpha.
$$
  
Поскольку  $\alpha > \alpha_{0_B}$ ,  $\tau$ o  $\sin\alpha > \frac{1}{n_B}$ .

Следовательно,

$$
sin\beta > \frac{1}{n_{_M}} \text{ if } \beta > \alpha_{0_M}.
$$

Значит, луч выходит на границу воздух - масло под углом, большим угла полного отражения масла. Следовательно, луч в воздух не выйдет.

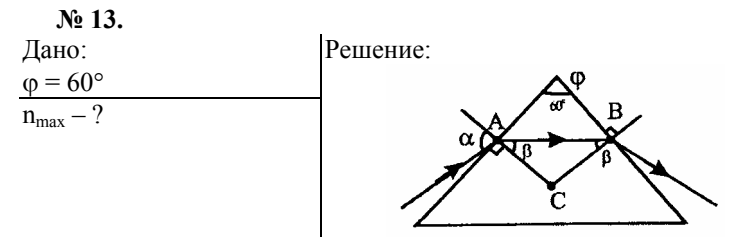

Угол между нормалями к сторонам равностороннего треугольника равен 120°. Луч в призме идет параллельно основанию, следовательно, угол преломления луча  $\beta$  на первой грани призмы равен углу падения луча на вторую грань призмы.

Рассмотрим  $\triangle ABC$ , где  $A$  - точка падения луча на призму,  $B$  точка выхода луча из призмы, С - точка пересечения нормалей к граням, проведенным из точек А и В. Сумма углов ДАВС равна:  $\beta + \beta 120^{\circ} = 180^{\circ}, \beta = 30^{\circ}.$ 

Угол В должен быть больше предельного угла полного отраже-

HMS A0; r<sub>0</sub>; r<sub>0</sub> = 
$$
\frac{1}{n}
$$
. Следовательно

\n
$$
\frac{1}{n} < \sin\beta \text{ или } n > \frac{1}{\sin\beta} = n_{max},
$$

\n
$$
n_{max} = \frac{1}{\sin\beta} = \frac{1}{\sin 30^\circ} = 2.
$$

\nOrber: 
$$
n_{max} = 2.
$$

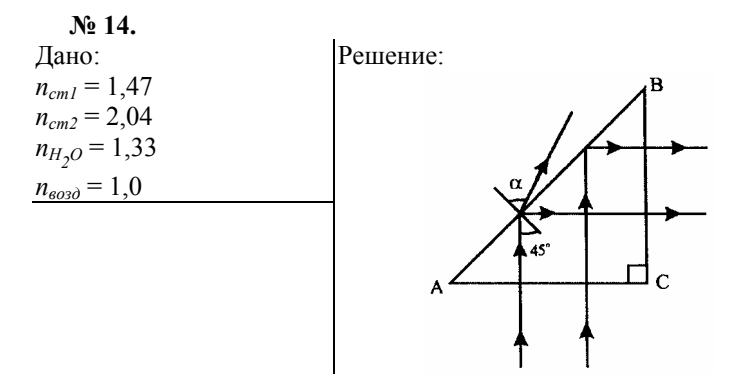

Преломление луча на границе двух сред определяется относительным показателем преломления n, равным отношению показателей преломления сред.

Известно, что показатель преломления стекла зависит от его сорта и находится в некотором интервале от  $n_{cm1}$  до  $n_{cm2}$ . Так как показатель преломления воздуха равен  $n_{\text{e}^{o30}} = 1$ , то относительный показатель преломления на границе воздух - стекло находится в интервале от  $n_{cm1}$  до  $n_{cm2}$ . Относительный показатель преломления на границе вода - стекло находится в интервале от:

$$
\frac{n_{cm1}}{n_{H_2O}} = \frac{1,47}{1,33} = 1,1 \text{ to } \frac{n_{cm2}}{n_{H_2O}} = \frac{2,04}{1,33} = 1,53
$$

а) Введем обозначения углов призмы АВС как показано на рисунке:

$$
\angle C = 90^\circ
$$
,  $\angle A = \angle B = 45^\circ$ 

Луч падает на грань  $AC$  под нулевым углом. При этом часть луча отражается, а часть проходит через грань АС без преломления. Затем луч падает на грань АВ под углом 45° к ее нормали. При этом часть луча отражается от грани АВ и падает на грань ВС под нулевым углом, а часть луча преломляется и выходит через грань АВ под углом  $\alpha$  > 90°, где  $\alpha$  определяется соотношением:

$$
\frac{\sin \alpha}{\sin 45^\circ} = n, \quad \sin \alpha = \frac{n}{\sqrt{2}}
$$

Если призма находится в воздухе, то показатель преломления  $n >$  $\sqrt{2}$  = 1,41 для любого сорта стекла, и наблюдается явление полного отражения. Угол полного отражения  $\beta_0$ в данном случае меньше 45°, так как:

$$
\sin\beta_0 = \frac{1}{n} < \frac{1}{\sqrt{2}} = \sin 45^\circ
$$

Если призма находится в воде, то в призме из стекла с низким показателем преломления:

$$
1,1 = \frac{n_{\rm cm1}}{n_{\rm H_2O}} < n = \frac{n_{\rm cm}}{n_{\rm H_2O}} < \sqrt{2} \; .
$$

Луч на грани  $AB$  будет преломляться под углом  $\alpha$ :

$$
\sin \alpha = \frac{n}{\sqrt{2}}.
$$

В призме из стекла с высоким показателем преломления:

$$
\sqrt{2} = n = \frac{n_{cm}}{n_{H_2O}} < 1,53 = \frac{n_{cm2}}{n_{H_2O}}
$$

будет, как в воздухе, наблюдаться полное отражение.

Призма в воздухе или призма с высоким показателем

преломления в воде.

Призма с низким показателем преломления в воде.

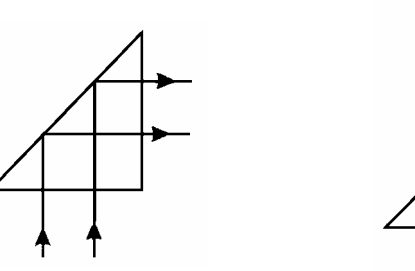

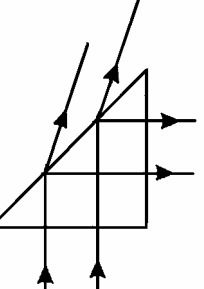

Отразившись от грани *АВ*, лучи падают на грань *ВС* под нулеменения направления.

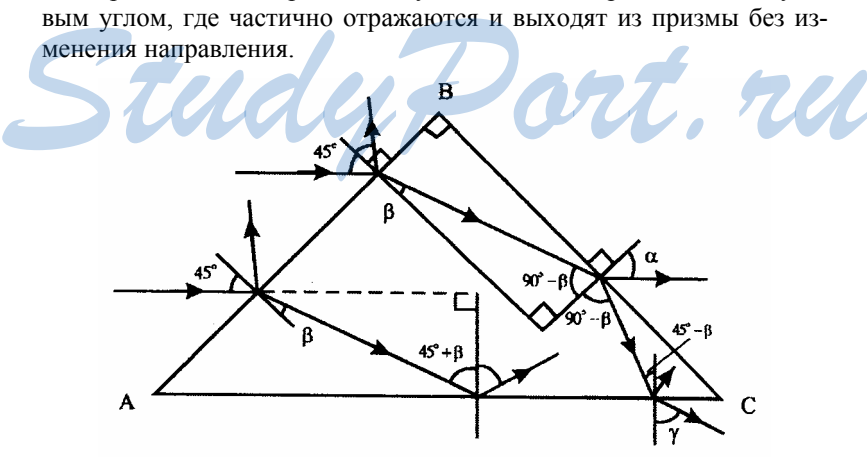

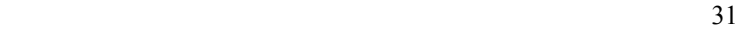

б) Введем обозначения углов призмы *АВС* как показано на рисунке:

$$
\angle
$$
 B = 90°,  $\angle$  A =  $\angle$ C = 45°

Лучи падают на грань АВ под углом 45°, частично отражаются и преломляются. Преломленный луч идет в призму к грани *АВ* под углом  $\beta$ , который согласно закону преломления равен:

$$
\frac{\sin\beta}{\sin 45^\circ} = \frac{1}{n}, \quad \sin\beta = \frac{1}{n\sqrt{2}}.
$$

Когда призма находится в воде, относительный показатель преломления *n* меньше, чем для призмы в воздухе. Поэтому луч преломляется сильнее, когда призма находится в воздухе.

В зависимости от точки падения луча на грань *АВ* преломленный луч может упасть как на грань *ВС*, так и на грань *АС*. Рассмотрим оба эти варианта:

1) если луч падает на *ВС*, то из геометрических соображений величина угла падения равна 90° – β. необходимо определить, при каких значениях показателя преломления *n* угол 90°− β будет углом полного отражения. Для этого сравним:

$$
\sin (90^\circ - \beta) \vee \beta_0 = \frac{1}{n},
$$
  

$$
\sin(90^\circ - \beta) = \cos\beta = \sqrt{1 - \sin^2\beta} = \sqrt{1 - \frac{1}{2n^2}},
$$
  

$$
\sqrt{1 - \frac{1}{2n^2}} \vee \frac{1}{n}, 1 - \frac{1}{2n^2} \vee \frac{1}{n^2},
$$
  

$$
1 \vee \frac{3}{2n^2}, 1 \vee \sqrt{\frac{3}{2}} \approx 1,23.
$$

Если призма в воздухе, то угол (90° – β) больше угла полного отражения, так как *n* > 1,23. если призма в воде, то в зависимости от сорта стекла угол (90° – β) может быть как больше, так и меньше угла полного отражения. Таким образом, если призма в воздухе, то независимо от сорта стекла, при падении луча на грань *ВС* наблюдается полное отражение. Если призма в воде, то в зависимости от сорта стекла может наблюдаться как полное отражение, так и преломление с частичным отражением. При этом отраженный луч падает на грань *АС* под углом (45° – β). Преломленный луч выходит из призмы под углом <sup>α</sup>.  $1 \vee \frac{3}{2n^2}$ ,  $1 \vee \sqrt{\frac{3}{2}} \approx 1,23$ .<br> **Started the BOSALACE of the BOSALACE of the BOSALACE of B 30 SOLE START OF COPTA CTERTIA TAK KAK** *n* **> 1,23 ecли призма в воде, то в зависимости от сорта стекла угол (90° – β)** 

$$
\frac{\sin \alpha}{\sin(90^\circ - \beta)} = n, \sin \alpha = n \sqrt{1 - \frac{1}{2n^2}} = \sqrt{n^2 - \frac{1}{2}}
$$

Выясним, не является ли угол (45° – β), под которым отраженный от грани *ВС* луч падает на *АС*, углом, большим угла полного отражения. Для этого сравним:

$$
\sin(45^\circ - \beta) \vee \sin\beta_0 = \frac{1}{n},
$$
  

$$
\sin(45^\circ - \beta) = \frac{1}{\sqrt{2}} (\cos\beta - \sin\beta) = \frac{1}{\sqrt{2}} \sqrt{1 - \frac{1}{2n^2}} - \frac{1}{2n},
$$
  

$$
\frac{1}{\sqrt{2}} \sqrt{1 - \frac{1}{2n^2}} - \frac{1}{2n} \vee \frac{1}{n},
$$
  

$$
1 - \frac{1}{2n^2} \vee 2 \cdot \left(\frac{3}{2n}\right)^2, 1 \vee \frac{5}{n^2},
$$

Так как *ncm2* = 2,04, то *n*<sup>2</sup> < 5. Следовательно, (45° – β) всегда меньше угла полного отражения независимо от сорта стекла и от того, в воздухе или в воде находится призма. Это значит, что на границе *АС* луч частично отражается и преломляется. Преломленный луч выходит из призмы под углом <sup>γ</sup>.

$$
\frac{\sin\gamma}{\sin(45^\circ \cdot \beta)} = n,
$$
  

$$
\sin \gamma = \frac{1}{\sqrt{2}} \sqrt{n^2 - \frac{1}{2}} - \frac{1}{2}.
$$

2) Если луч, преломленный на грани *АВ*, падает на *АС*, то геометрически легко вычислить, что он падает на *АС* под углом (45° – β). Сравним этот угол с углом полного отражения:

$$
\sin(45^\circ + \beta) = \frac{1}{\sqrt{2}} (\sin\beta + \cos\beta) = \frac{1}{2n} + \frac{1}{\sqrt{2}} \sqrt{1 - \frac{1}{2n^2}} \sqrt{\frac{1}{n^2}}.
$$

Так как всегда *n* > 1, то угол (45° + β) больше угла полного отражения независимо от сорта стекла и от того, в воздухе или в воде находится призма. Следовательно, на грани *АС* всегда наблюдается полное отражение. Отраженный от *АС* луч падает на *ВС* под углом β (из простых геометрических рассуждений), частично отражается и преломляется, выходя из призмы под углом 45° к *ВС*. При этом луч, проходя через призму, не меняет своего первоначального направления.

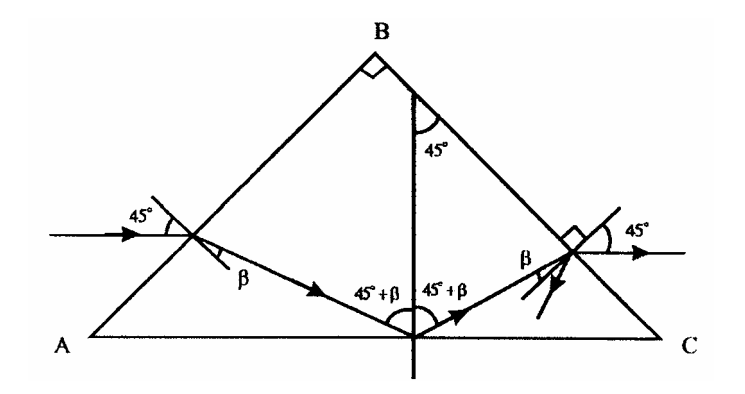

**Упражнение 9.** 

**№ 1.**  Дано:  $d = 12,5 \text{ cm},$  $l = 0,1$ мм = 0,1 см,  $L = 2,4$  см.  $F = ?$ Решение: Формула тонкой линзы:  $\frac{1}{d} + \frac{1}{f} = \frac{1}{F} \Rightarrow F = \frac{d \cdot f}{d + f}.$ Также::  $f = \frac{L \cdot d}{l} \Rightarrow F = \frac{d \cdot L}{l + L} = \frac{12,5 \text{cm} \cdot 2,4 \text{cm}}{0,1 \text{cm} + 2,4 \text{cm}} = 12 \text{cm}.$ Ответ: *f* = 12 см.

**№ 2.** 

**№ 3.** 

Изображение останется таким же четким, поскольку взаимное расположение линзы, предмета и экрана не изменилось. Однако интенсивность отраженного от предмета и падающего на экран света уменьшится, поэтому изображение станет менее ярким. **EXERCISE DE CONFIDENTIAL AND CONTROL DE CONTROL DE CONTROL DE CONTROL DE CONTROL DE CONTROL DE CONTROL DE CONTROL DE CONTROL DE CONTROL DE CONTROL DE CONTROL DE CONTROL DE CONTROL DE CONTROL DE CONTROL DE CONTROL DE SU CO** 

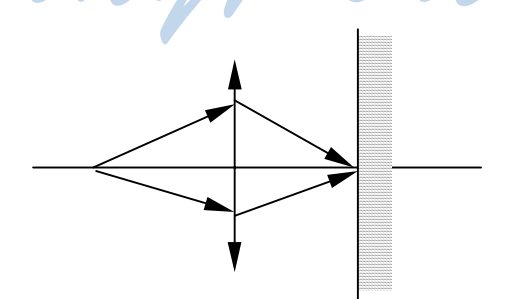

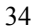

На верхнем рисунке изображен ход лучей, идущих через объектив, отраженных от точки на лице человека, а на нижнем – ход лучей от леса. Как видно из чертежа, лучи света, отраженного от одной точки лица человека сходятся в одной точке на экране (пленке) – изображение получается четким. Этого не наблюдается для лучей, идущих от леса. Для того, чтобы изображение леса было четким, необходимо отодвинуть объектив от экрана (изображение лица человека при этом станет расплывчатым).

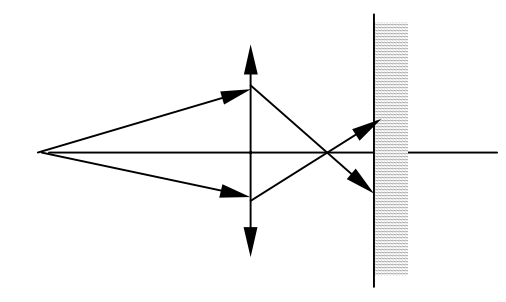

#### **№ 4.**

Поскольку показатель преломления глаза очень близок к показателю преломления воды, то лучи, попадающие в глаз, почти не преломляются – глаз становится очень дальнозорким.

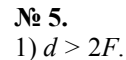

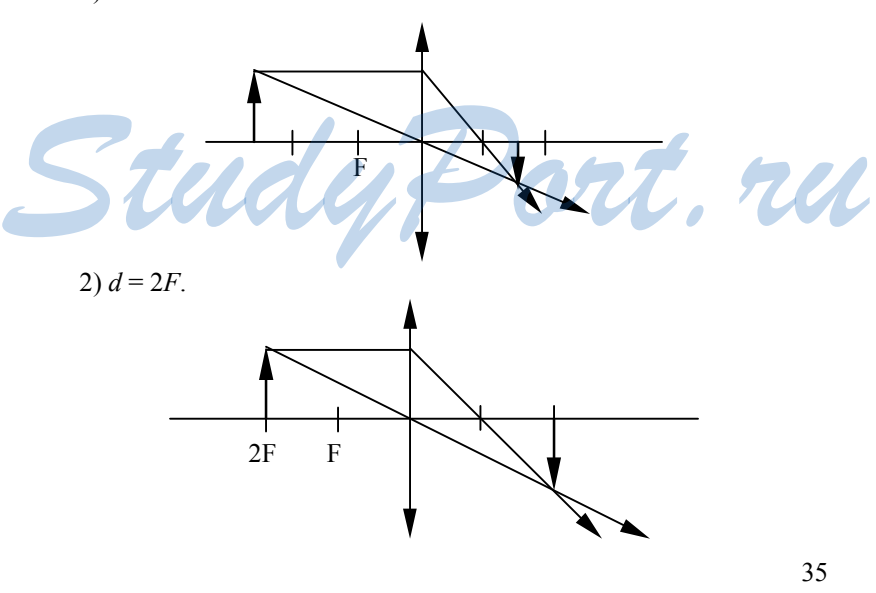

3)  $F < d < 2F$ .

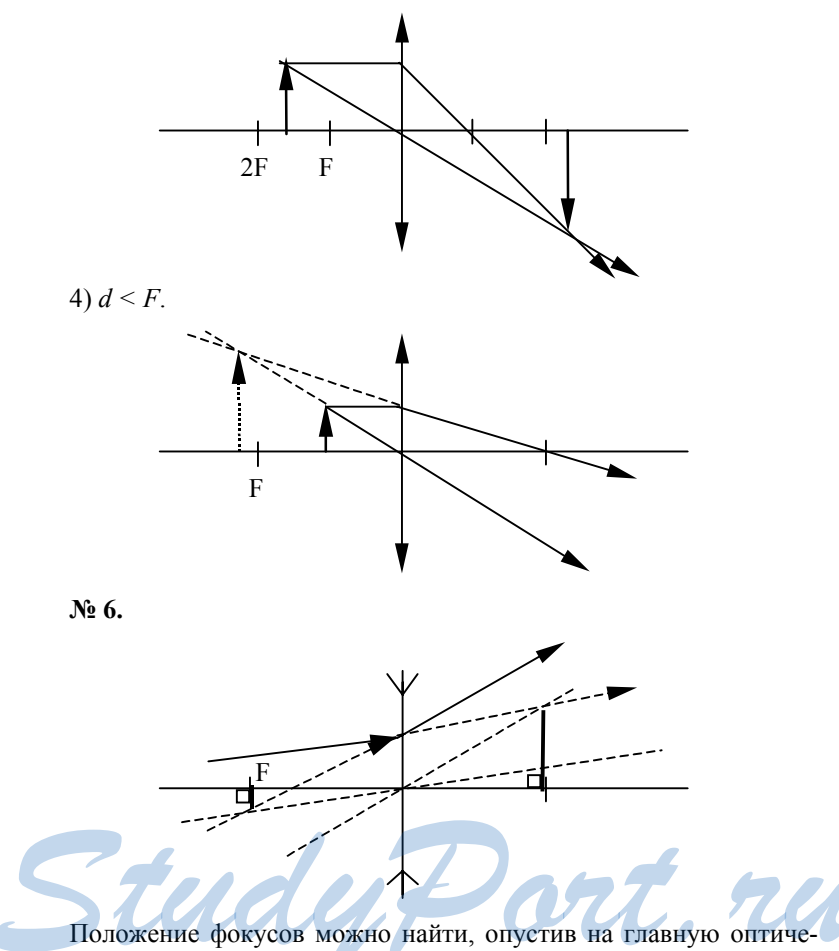

скую ось перпендикуляры из точек пересечения с продолжением данного луча побочных оптических осей, параллельных падающему и преломленному лучу.

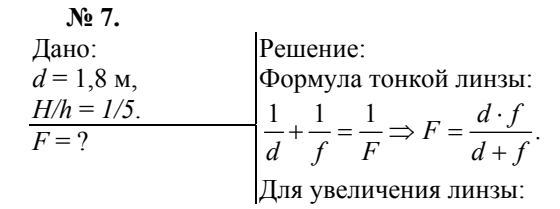

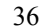

$$
\Gamma = \frac{H}{h} = \frac{f}{d} \Longrightarrow f = \frac{d \cdot H}{h}.
$$

Следовательно:

$$
F = \frac{d \cdot \left(\frac{H}{h}\right)}{1 + \frac{H}{h}} = \frac{1,8M \cdot 0,2}{1 + 0,2} = 0,3M.
$$

OTBeT:  $F = 0.3$  M.

No 9.

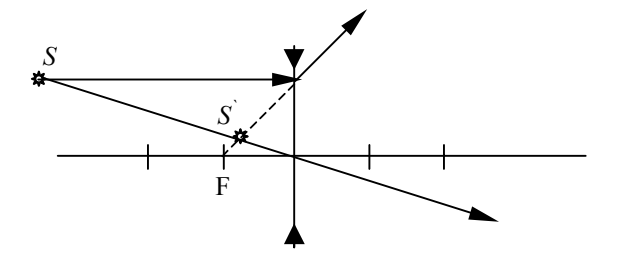

На данном рисунке  $S$  – точечный источник,  $S$  – его изображение.

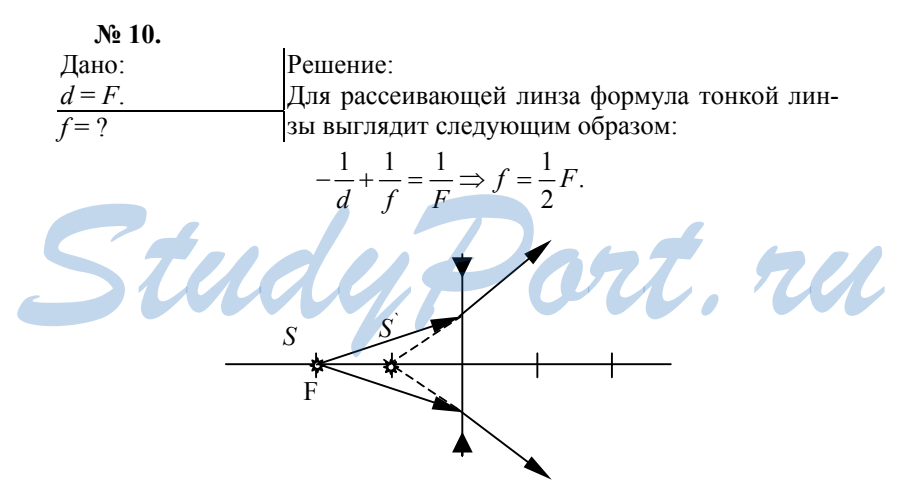

На данном рисунке  $S$  – точечный источник,  $S$  – его изображение.

OTBeT:  $f = \frac{1}{2}F$ .

**№ 11.** 

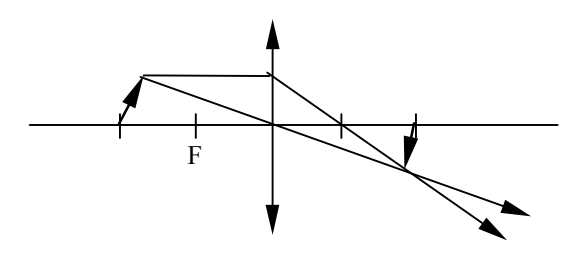

**Упражнение 10.** 

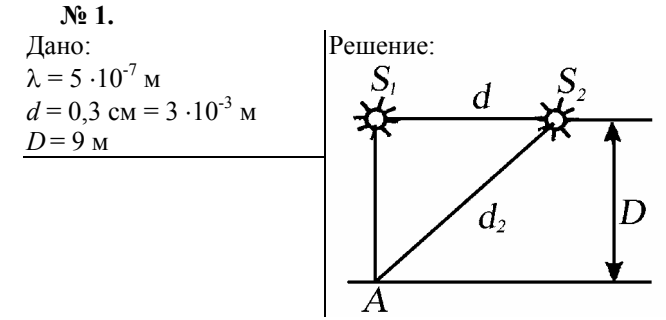

Расстояние от *S*<sup>2</sup> до точки *А* равно:

$$
d_2 = \sqrt{\mathrm{D}^2 + \mathrm{d}^2} \ ;
$$

При этом разность расстояний от точки *А* до источников равна:

$$
d_2 - D = \sqrt{D^2 + d^2} - D,
$$
  
\n
$$
(d_2 - D)(d_2 + D) = d_2^2
$$

 $d^2$  $2D$ 

Так как  $d_2$  + *D* ≈ 2*D*, то:

 $(d_2 - D)(d_2 + D) = d_2^2$ <br> **Oтношение разности расстояний к длине волны равно:** 

 $d_2 - D \approx$ 

$$
\frac{d^2 - D}{\lambda} \approx \frac{d^2}{2D\lambda} = \frac{(3 \cdot 10^{-3})^2}{9 \cdot 5 \cdot 10^{-7}} = 2,
$$
  

$$
d_2 - D \approx 2 \lambda.
$$

Максимум освещенности будет наблюдаться в точках, для которых выполнено условие ∆*d* = *d*2 – D = *k*λ,

где ∆*d* – разность расстояний от точки до источников,  $k = 0, 1, 2...$  – целые числа.

Следовательно, в точке *А* будет наблюдаться светлое пятно.

**№ 2.** 

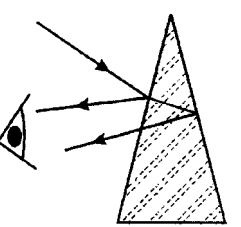

Толщина пленки растет в направлении сверху вниз из-за силы тяжести. Из-за отражения от передней и задней поверхности пленки будет возникать интерференционная картина. Разность фаз отраженных световых волн будет зависеть от толщины пленки. При освещении пленки разным светом будут наблюдать-

ся разные интерференционные картины. Так, например, при освещении монохромным светом появится чередующиеся темные и светлые полосы. При освещении белым светом пленка будет переливаться всеми цветами радуги. Эти полосы будут содержать в себе весь спектр видимых длин волн. Вверху полоса будет окрашена в фиолетовый, а внизу в красный.

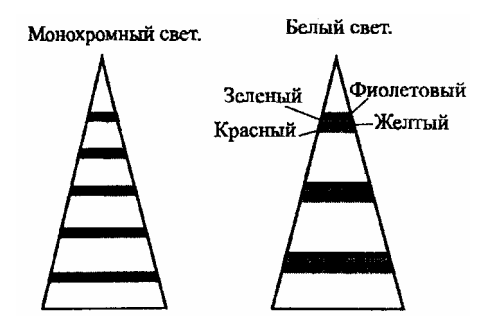

# **№ 3.**

Объяснением уменьшения освещенности на оси пучка при увеличении отверстия служит дифракция. Происходит перераспределение энергии вдоль экрана, но ее суммарное значение не меняется. Вместо одного светлого пятна на экране наблюдается чередование светлых и темных полос. Освещенность падает на оси пучка и растет на некотором расстоянии от нее. Объяснением уменьшения освещенности на оси пучка при уве-<br>личении отверстия служит дифракция. Происходит перераспределе-<br>ние энергии вдоль экрана, но ее суммарное значение не меняется.<br>Вместо одного светлого пятна на экра

**№ 4.** 

Дано:  $d = 1,2 \cdot 10^{-5}$  м  $Δφ = 2° 30' = \frac{2.5}{180}π$  pag ≈  $\approx 4,4\,\cdot 10^{-2}$  рад  $\approx$  4,4 · 10<sup>-2</sup> pag<br> $\lambda$  – ? Решение: Дифракционная решетка отражает и рассеивает свет. Найдем условие, при котором идущие от щелей волны усиливают друг друга. Рассмотрим волны, распространяющиеся под углом ϕ к нормали решетки.

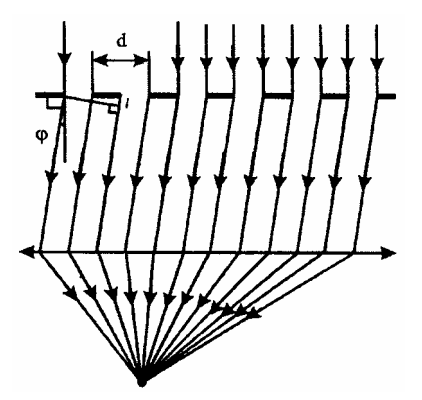

Разность хода между волнами от краев соседних щелей равна *d*sinϕ. Максимумы будут наблюдаться, когда разность хода кратна длине волны:

 $d\text{sin}\varphi = k\lambda$ ,

где  $k = 0, 1, 2...$ 

$$
\sin \varphi_1 = \frac{\lambda}{d} \ll 1, \, \sin \varphi_2 = \frac{2\lambda}{d} \ll 1,
$$
  

$$
\sin \varphi_1 \approx \varphi_1, \, \sin \varphi_2 \approx \varphi_2; \, \Delta \varphi = \varphi_2 - \varphi_1 \approx \frac{\lambda}{d}, \, \lambda = \Delta \varphi,
$$

где ∆ϕ – выражена в радианах.

 $\lambda = 4.4 \cdot 10^{-2} \cdot 1.2 \cdot 10^{-5} \approx 5.2 \cdot 10^{-7}$  M. Ответ:  $\lambda \approx 5.2 \cdot 10^{-7}$  м.

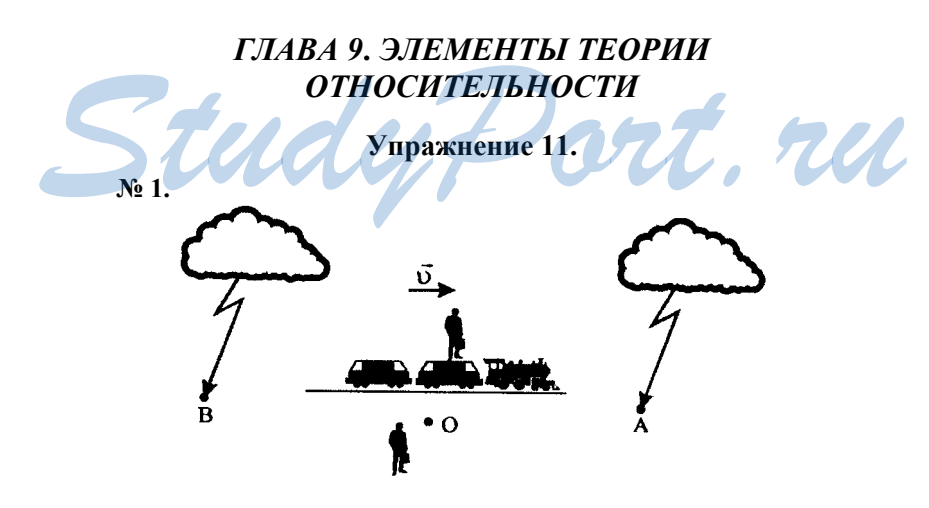

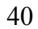

Пусть молния перед поездом ударяет в точку А, а молния позади поезда в точку *В*. *О* – точка наблюдения. Так как поезд движется навстречу точке *А*, то свет *АО* проходит меньшее расстояние, чем свет *ВО*. Следовательно, при одинаковых скоростях света, свету *ВО* необходимо больше времени движения, то есть молния позади поезда ударит раньше.

**№ 2.**  Дано: 0 m  $\frac{\text{m}}{\text{m}_0} = 40000 = 4 \cdot 10^4$  $c = 3 \cdot 10^8$  м/с  $\Delta v - ?$ Решение: При увеличении скорости тела его масса не остается постоянной, а растет:  $m = \frac{m_0}{\sqrt{1 - \frac{v^2}{c^2}}}$ *m υ - c* .

По условию *m* >> *m*<sub>0</sub>, следовательно, 1 −  $\frac{v^2}{c^2}$  $\frac{v^2}{2}$  ≪1, и  $v \approx c$ .

Найдем разность  $\Delta v = c - v$ , считая, что  $c + v \approx 2 c$ .

$$
m = \frac{m_0 c}{\sqrt{\Delta v (c + v)}} \approx \frac{m_0 c}{\sqrt{2 \Delta v c}}.
$$

Следовательно:

$$
\Delta v = \frac{1}{2} \left( \frac{m_0^2}{m^2} \right)^2 c, \, \Delta v \approx \frac{3 \cdot 10^8}{2 \cdot (4 \cdot 10^4)^2} \text{ m/c} = 10^{-1} \text{ m/c} = 10 \text{ cm/c}.
$$

Ответ:  $\Delta v = 10$  см/с.

**№ 3.**  Дано:  $m = 1$  кг;  $\Delta T = 50$  K;  $c = 3 \cdot 10^8$  м/с  $c_e = 4200 \frac{\text{A}}{\text{K} \cdot \text{kr}} = 4.2 \cdot 10^3 \frac{\text{A}}{\text{K} \cdot \text{kr}}$ <sup>∆</sup>*m* – ? Решение: При нагревании воды на величину ∆*T* ей сообщается энергия:  $\Delta E = c_e m \Delta T$ . Дано:<br>  $m = 1 \text{ kT}$ ;  $\Delta T = 50 \text{ K}$ ;  $c=3 \cdot 10^8 \text{ m/c}$  При нагревании воды на величину<br>  $c_e = 4200 \frac{\text{A} \cdot \text{K}}{\text{K} \cdot \text{kT}} = 4.2 \cdot 10^3 \frac{\text{A} \cdot \text{K}}{\text{K} \cdot \text{kT}} = 4.2 \cdot 10^3 \frac{\text{A}}{\text{K} \cdot \text{kT}} = c_e \text{ m } \Delta T$ .<br>  $\Delta T = c_e \text$ 

При этом скорость теплового движения молекул воды увеличивается. Следовательно, увеличивается масса всех молекул.

Связь между энергией и массой определяется формулой Эйнштейна:

$$
E = m c^2, \Delta E = \Delta m c^2,
$$
  

$$
\Delta m = \frac{\Delta E}{c^2} = \frac{c_g m \Delta T}{c^2} = \frac{4, 2 \cdot 10^3 \cdot 1 \cdot 50}{(3 \cdot 10^8)^2} \text{kr} \approx 2,3 \cdot 10^{-12} \text{ kr}.
$$

Ответ: ∆*m ≈* 2,3 ⋅10-12 кг

 $N<sub>2</sub>$  4.

В среде электрон может двигаться со скоростью, больше скорости света в этой среде, так как эта скорость света может быть существенно меньше скорости света в вакууме в результате взаимодействия электромагнитных волн со средой.

# ГЛАВА 11. СВЕТОВЫЕ КВАНТЫ

# Упражнение 12.

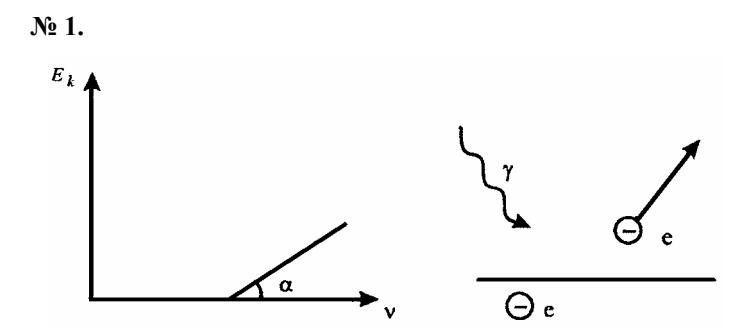

Для выхода электрона из металла необходимо, чтобы энергия поглощенного фотона hv была больше работы выхода электрона из металла А. Оставшаяся часть энергии фотона идет на сообщение электрону кинетической энергии  $E_{\kappa}$ :

 $hv = A + E_{\kappa}$  $E_{\kappa} = hv - A$ .<br>
График зависимости  $E_{\kappa}$  (v) – прямая, начинающаяся из точки  $E_{\kappa} = 0$ ,  $v = v_{\min} = \frac{A}{h}$ ,  $v_{\min}$  называется красной границей фотоэффекта.

Тангенс угла наклона прямой к оси у равен постоянной Планка h.

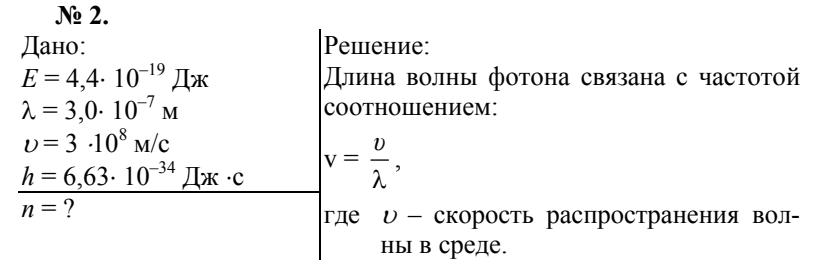

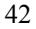

Энергия фотона связана с его частотой согласно формуле Планка:

$$
E = h\mathbf{v} = \frac{h\mathbf{v}}{\lambda}, \ \mathbf{v} = \frac{E\lambda}{h}.
$$

Абсолютный показатель преломления среды по определению равен:

$$
n=\frac{c}{v}=\frac{hc}{E\lambda},
$$

где *с* – скорость света в вакууме.

Следовательно:

$$
n = \frac{hc}{E\lambda} = \frac{6,63 \cdot 10^{-34} \cdot 10^8}{4,4 \cdot 10^{-19} \cdot 3 \cdot 10^{-7}} \approx 1,5.
$$

Ответ:  $n \approx 1, 5$ .

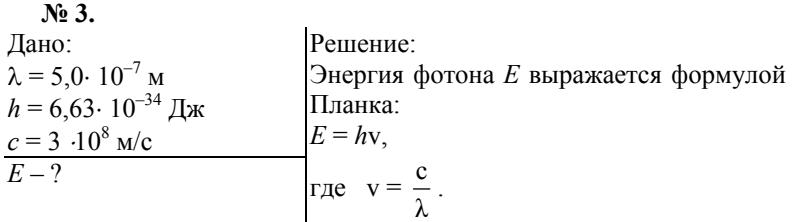

Следовательно:

$$
E = \frac{hc}{\lambda} = \frac{6.63 \cdot 10^{-34} \cdot 3 \cdot 10^8}{5 \cdot 10^{-7}} \text{ A} \approx 4 \cdot 10^{-19} \text{ A} \cdot \text{A}.
$$

Orbert: 
$$
E \approx 4 \cdot 10^{-19}
$$
 Φπ.

**№ 4.** 

| $N_2$                               |       |       |       |       |       |       |       |       |       |       |       |       |       |       |       |       |       |       |       |       |       |       |       |       |       |       |       |       |       |       |       |       |       |       |       |       |       |       |       |       |       |       |       |       |       |       |      |
|-------------------------------------|-------|-------|-------|-------|-------|-------|-------|-------|-------|-------|-------|-------|-------|-------|-------|-------|-------|-------|-------|-------|-------|-------|-------|-------|-------|-------|-------|-------|-------|-------|-------|-------|-------|-------|-------|-------|-------|-------|-------|-------|-------|-------|-------|-------|-------|-------|------|
| $Q_2$                               | $Q_3$ | $Q_4$ |       |       |       |       |       |       |       |       |       |       |       |       |       |       |       |       |       |       |       |       |       |       |       |       |       |       |       |       |       |       |       |       |       |       |       |       |       |       |       |       |       |       |       |       |      |
| $Q_5$                               | $Q_5$ | $Q_6$ | $Q_7$ |       |       |       |       |       |       |       |       |       |       |       |       |       |       |       |       |       |       |       |       |       |       |       |       |       |       |       |       |       |       |       |       |       |       |       |       |       |       |       |       |       |       |       |      |
| $A = 7,6 \cdot 10^{-19} \text{ Hz}$ | $Q_8$ | $Q_9$ | $Q_9$ | $Q_9$ | $Q_9$ | $Q_9$ | $Q_9$ | $Q_9$ | $Q_9$ | $Q_9$ | $Q_9$ | $Q_9$ | $Q_9$ | $Q_9$ | $Q_9$ | $Q_9$ | $Q_9$ | $Q_9$ | $Q_9$ | $Q_9$ | $Q_9$ | $Q_9$ | $Q_9$ | $Q_9$ | $Q_9$ | $Q_9$ | $Q_9$ | $Q_9$ | $Q_9$ | $Q_9$ | $Q_9$ | $Q_9$ | $Q_9$ | $Q_9$ | $Q_9$ | $Q_9$ | $Q_9$ | $Q_9$ | $Q_9$ | $Q_9$ | $Q_9$ | $Q_9$ | $Q_9$ | $Q_9$ | $Q_9$ | $Q_9$ | $Q_$ |

Следовательно:

$$
\lambda = \frac{hc}{A + W_k} = \frac{6,63 \cdot 10^{-34} \cdot 3 \cdot 10^8}{4,5 \cdot 10^{-20} + 7,6 \cdot 10^{-19}} \text{ m} \approx 2,5 \cdot 10^{-7} \text{ m}.
$$
  
OTRET:  $\lambda \approx 2,5 \cdot 10^{-7} \text{ m}.$ 

**№ 5.**  Дано:  $A = 3,3.10^{-19}$  Дж  $h = 6,63.10^{-34}$  Дж ⋅с  $v_{\text{min}} - ?$ Решение: Согласно закону сохранения энергии  $hv = A + \frac{m u^2}{2}$ . Учитывая условие  $v = 0$  ( $v_{min}$ ), имеем:

$$
h v_{\min} = A
$$
,  $v_{\min} = \frac{A}{h} = \frac{3.3 \cdot 10^{-19}}{6.63 \cdot 10^{-34}} \text{ c}^{-1} \approx 5 \cdot 10^{14} \text{ T} \text{u}.$ 

Ответ:  $v_{\text{min}} \approx 5 \cdot 10^{14} \,\Gamma \text{u}$ 

**№ 6.**  Дано:  $\lambda = 3.0 \cdot 10^{-7}$  M  $v_{\text{min}} = 4.3 \cdot 10^{14} \text{ F}$ ц *h* = 6,63⋅ 10–34 Дж ⋅с  $c = 3 \cdot 10^8$  M/c  $W_k - ?$ Решение: Запишем закон сохранения энергии для фотоэффекта: *h*v =*А* + *Wk*. Красная граница фотоэффекта – это предельная частота v<sub>min</sub>, то есть частота, при которой  $W_k = 0$ . при этом  $h v_{\min} = A$ .

Частота фотона связана с его длиной волны соотношением:

$$
h=\frac{c}{\lambda}.
$$

Следовательно, закон сохранения энергии для фотоэффекта можно переписать в виде:

$$
h \frac{c}{\lambda} = h \sqrt{\frac{c}{\lambda}} - v_{\min} \Big|_{min} + W_k,
$$
  
\n
$$
W_k = h = 6,63 \cdot 10^{-34} \cdot \frac{3 \cdot 10^8}{3 \cdot 10^{-7}} - 4,3 \cdot 10^{14} \text{ Jx} = 3,8 \cdot 10^{-19} \text{ Jx}.
$$
  
\nOTEET:  $W_k = 3,8 \cdot 10^{-19} \text{ Jx}.$   
\n $\lambda = 5,0 \cdot 10^{-7} \text{ M}$   
\n $\lambda = 5,0 \cdot 10^{-7} \text{ M}$   
\n $\lambda = 4,3 \cdot 10^{-19} \text{ Jx}.$ 

$$
h = 6,63 \cdot 10^{-34} \text{ Jx·c}
$$
  
\n
$$
\frac{c = 3 \cdot 10^8 \text{ m/c}}{p-?}
$$
  
\n
$$
p = \frac{hv}{c} = \frac{h}{\lambda},
$$
  
\n
$$
p = \frac{6,63 \cdot 10^{-34} \text{ Kr·m}}{5 \cdot 10^{-7}} = 1,325 \cdot 10^{-27} \frac{\text{Kr·m}}{c}
$$

Order: 
$$
p = 1,325 \cdot 10^{-27} \frac{\text{KT} \cdot \text{M}}{c}
$$
.

# ГЛАВА 12. АТОМНАЯ ФИЗИКА

#### Упражнение 13.

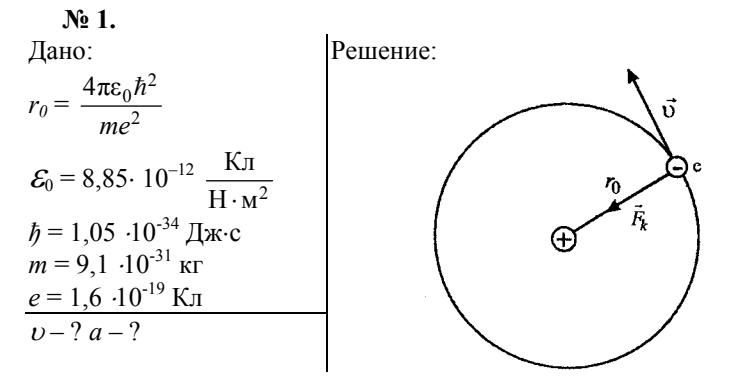

Согласно модели Бора, электрон в атоме водорода представляет собой классическую частицу, вращающуюся вокруг ядра по круговой орбите. Запишем второй закон Ньютона для электрона: m $\vec{a} = \vec{F}_k$ , где  $\vec{F}_k$  – Кулоновская сила притяжения. По закону Кулона:

$$
F_k = \frac{1}{4\pi\epsilon_0} \frac{e^2}{r_0^2}
$$
  
, 
$$
ma = F_k = \frac{1}{4\pi\epsilon_0} \frac{e^2}{r_0^2}.
$$

Следовательно

Скорость и ускорение при движении по окружности связаны соотношением:

 $a=\frac{v^2}{r_0}$  ant ru Перепишем закон Ньютона в виде:  $\frac{mv^2}{r_0} = \frac{1}{4\pi\mathcal{E}_0} \frac{e^2}{r_0^2}, \ v^2 = \frac{1}{4\pi\mathcal{E}_0} \frac{e^2}{mr_0}$  $v = \frac{e^2}{4\pi\epsilon_0\hbar} = \frac{(1.6 \cdot 10^{-19})^2}{4 \cdot \pi \cdot 8.85 \cdot 10^{-12} \cdot 1.05 \cdot 10^{-34}}$  M/c =  $\frac{1}{(4\pi\epsilon_0)^2} \frac{e^4}{\hbar^2}$  2.10<sup>6</sup> M/c;  $a = \frac{v^2}{r_0} = \frac{m}{(4\pi\epsilon_0)^3} \frac{e^6}{\hbar^4} = \frac{9.1 \cdot 10^{-31} \cdot (1.6 \cdot 10^{-19})^6}{(4\pi \cdot 8.85 \cdot 10^{-12}) \cdot (1.05 \cdot 10^{-34})^4}$  M/c<sup>2</sup>  $\approx 10^{23}$  M/c<sup>2</sup> OTBeT:  $v \approx 2.10^6$  M/c;  $a \approx 10^{23}$  M/c<sup>2</sup>.

| Ng 2.                               | Дано:                                  |
|-------------------------------------|----------------------------------------|
| $u = 10^{-7}$ м/с                   | Запишем закон сохранения энергии для α |
| $m = 6,7 \cdot 10^{-27}$ кг         | − частицы. На большом расстояним от    |
| $q_{\alpha} = 2 e$                  | ялра олова α – частица обладает только |
| $e = 1,6 \cdot 10^{-19}$ Kл         | кинетической энергией:                 |
| $q_{\text{sn}} = 50 e$              | $W_k = \frac{mv^2}{2}$                 |
| $k = 9 \cdot 10^9$ H·m <sup>2</sup> | $W_k = \frac{mv^2}{2}$                 |

На минимальном расстоянии сближения скорость  $\alpha$  – частицы равна 0, и частица обладает только потенциальной энергией Кулоновского взаимодействия с ядром:

$$
W_p = q_\alpha \varphi_{\text{Sn}} = k \frac{q_\alpha q_{\text{Sn}}}{r_{\text{min}}}.
$$

Согласно закону сохранения энергии:

$$
\frac{mv^2}{2} = \frac{kq_a q_{Sn}}{r_{min}};
$$
  

$$
r_{min} = \frac{2kq_a q_{Sn}}{mv^2} = \frac{200ke^2}{mv^2},
$$
  

$$
r_{min} = \frac{200 \cdot 9 \cdot 10^9 \cdot (1, 6 \cdot 10^{-19})^2}{6, 7 \cdot 10^{-27} \cdot (10^7)^2} \text{M} \approx 6,9 \cdot 10^{-14} \text{M}.
$$

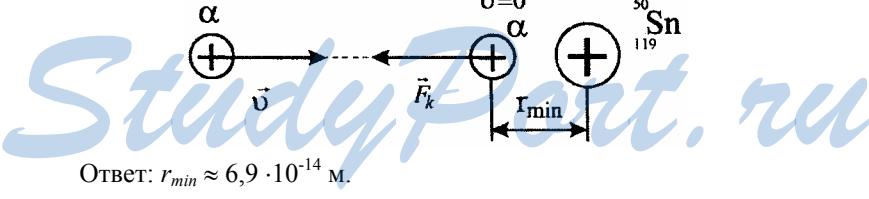

**№ 3.** 

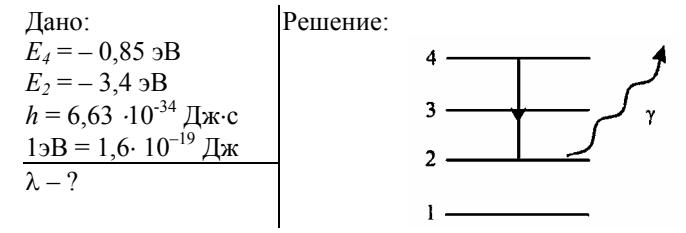

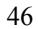

Согласно второму постулату Бора энергия излученного фотона равна разности энергий стационарных состояний атома:

$$
h\mathbf{v} = \frac{hc}{\lambda} = E_4 - E_2, \ \lambda = \frac{hc}{E_4 - E_2},
$$

$$
\lambda = \frac{6,63 \cdot 10^{-34} \cdot 3 \cdot 10^8}{1,6 \cdot 10^{-19}} \cdot \frac{1}{3,4 - 0,85} \text{ m} \approx 4,9 \cdot 10^{-7} \text{ m}.
$$
OTBET:  $\lambda \approx 4,9 \cdot 10^{-7} \text{ m}.$ 

**№ 4.** 

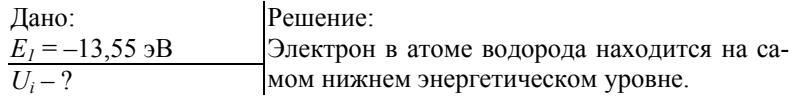

Для того, чтобы ионизировать атом водорода, необходимо передать ему энергию *U*, достаточную для отрыва электрона. Излишек

энергии идет на сообщение электрону кинетической энергии  $\frac{mv^2}{2}$  $rac{mv^2}{2}$ .

По закону сохранения энергии:

$$
\frac{mv^2}{2} = EI + U
$$

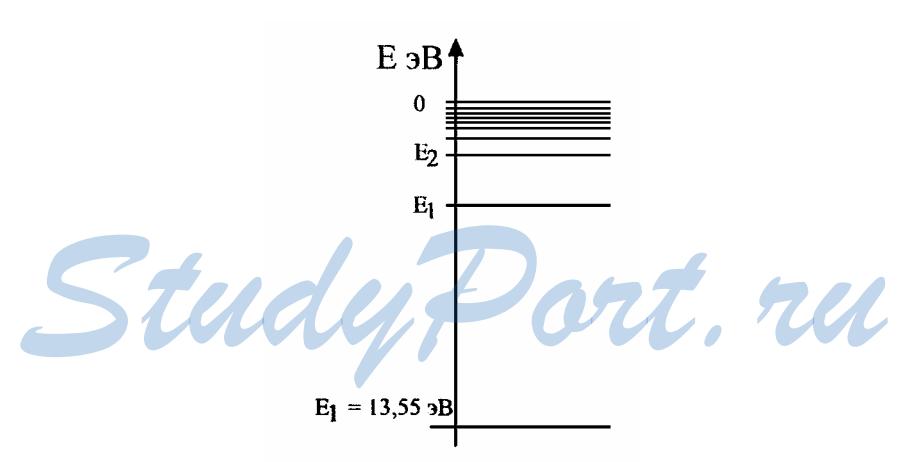

видно, что если  $v = 0$ , то энергия  $U$  – минимальная. Минимальная энергия, достаточная для ионизации называется энергией ионизации *U*i:

$$
E_1 + U_i = 0, U_i = -E_1 = 13,55 \text{ } \mathfrak{B}.
$$
OTBert:  $U_i = 13,55 \text{ } \mathfrak{B}$ .

# ГЛАВА 13. ФИЗИКА АТОМНОГО ЯДРА

# Упражнение 14.

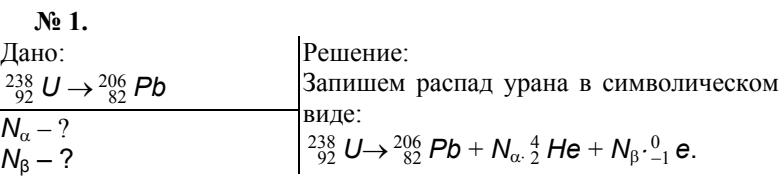

Эта символическая запись выражает правило смещения Содди: при каждом α – распаде ядро теряет заряд 2e, а его масса убывает на 4. При  $\beta$  – распаде заряд увеличивается на 1е, масса практически не меняется. Запишем условия сохранения массы и заряда:

 $238 = 206 + 4N_{\alpha}, 92 = 82 - 2N_{\alpha} + N_{\beta}.$ 

Из первого уравнения получим  $N_\alpha = 8$ , а из второго  $N_\beta = 6$ . Уран испытывает 8  $\alpha$  – превращений и 6 β – превращений. OTBeT:  $N_\alpha = 8$ ,  $N_\beta = 6$ .

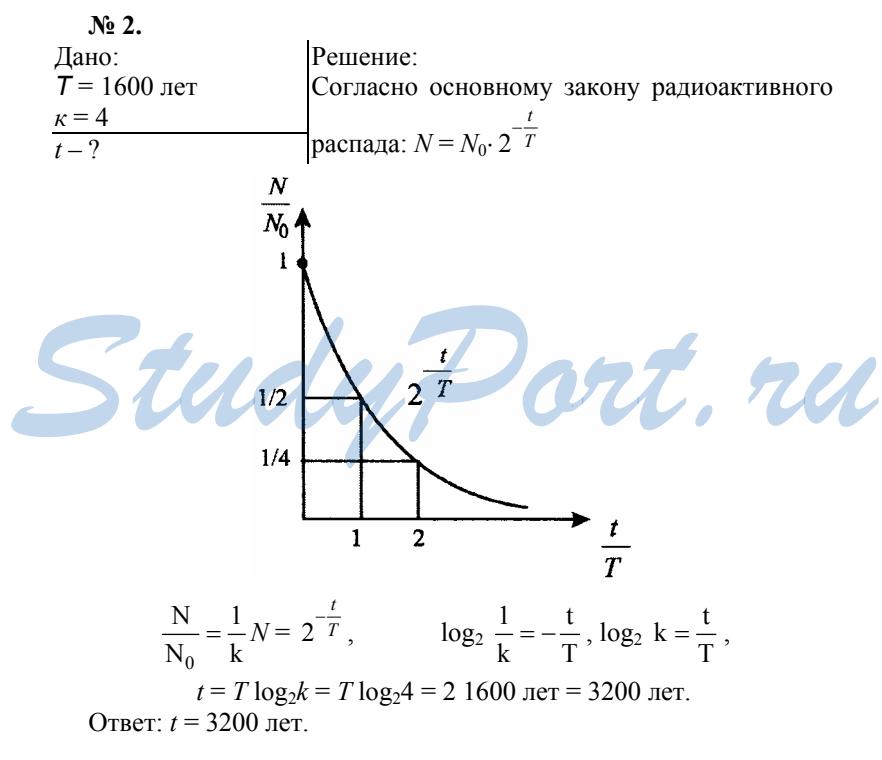

**№ 3.**  Дано: *Т* = 3,82 сут.; *t* = 1,91 сут.  $\overline{N}_0$ N – ? Решение: Согласно основному закону радиоактивного распада: 0  $\frac{N}{N_0} = 2$ *t*  $-\frac{t}{T}$ ,  $\frac{N_0}{N}$  = t  $2<sub>T</sub>$  $\frac{N_0}{N}$  = 1,91  $2^{3,82}$  = 1  $2^2 = \sqrt{2} \approx 1.41$ . Oтвет:  $\frac{N_0}{N} \approx 1,41$ . **№ 4.**  Дано: 19 <sup>9</sup> *F* Решение: Символическое обозначение элемента в

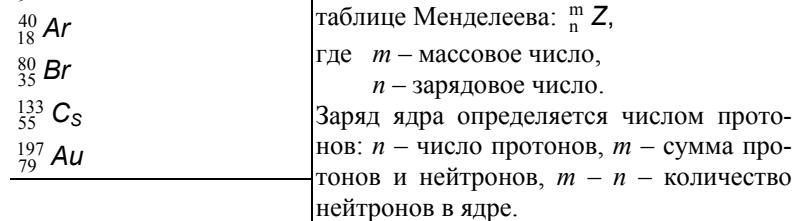

Ответ:

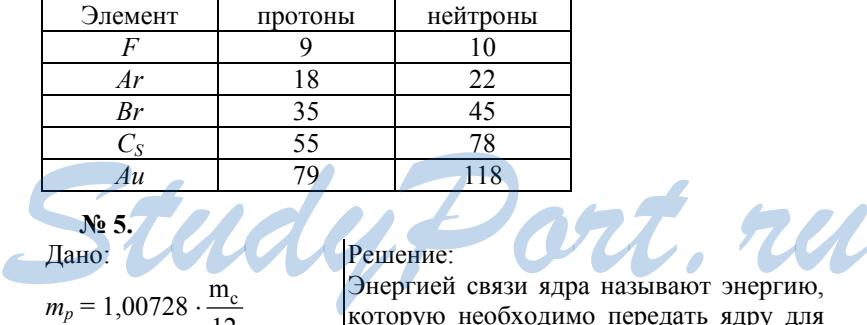

**№ 5.**  Дано:

#### Решение:

$$
m_p = 1,00728 \cdot \frac{m_c}{12}
$$
  
\n
$$
m_n = 1,00866 \cdot \frac{m_c}{12}
$$
  
\n
$$
m_D = 2,01355 \cdot \frac{m_c}{12}
$$
  
\n
$$
c = 3 \cdot 10^8 \text{ m/c}
$$
  
\n
$$
m_c = 1,995 \cdot 10^{-26} \text{ kr}
$$

Энергией связи ядра называют энергию, которую необходимо передать ядру для его полного расщепления. Найдем энергию связи с помощью соотношения Эйнштейна:  $E = mc^2$ ,

$$
m_D < m_n + m_p
$$
\n
$$
\Delta M = m_n + m_p - m_D
$$

$$
E_{ce} = \Delta M c^2 = (m_p + m_n - m_D) c^2;
$$
  
\n
$$
E_{ce} = (1,00728 - 1,0086 - 2,01355) \cdot 1,995 \cdot 10^{-26} \cdot \frac{(3 \cdot 10^8)^2}{12} \text{ law} \approx 3,57 \cdot 10^{-13} \text{ Jx} \approx 2,2 \text{ M3B}.
$$
  
\n
$$
\text{Oreer: } E_{ce} \approx 3.57 \cdot 10^{-13} \text{ Jx} \approx 2.2 \text{ M3B}.
$$

No 6.

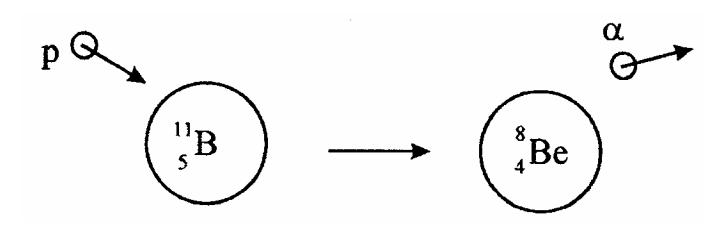

Запишем ядерную реакцию в символическом виде:

 $\frac{11}{5}$ 

$$
B + \stackrel{1}{\cdot} p \rightarrow \stackrel{8}{\cdot} Be + \stackrel{m}{\cdot} Z.
$$

Воспользуемся законом сохранения заряда и массы:  $11 + 1 = 8 + m$ ,  $m=4$ ;  $5 + 1 = 4 + n$ ,  $n=2;$ 

 $\frac{4}{2}$  Z – ядро атома гелия  $\frac{4}{2}$  He.

Ответ: ядро атома гелия  $\frac{4}{2}$  He.

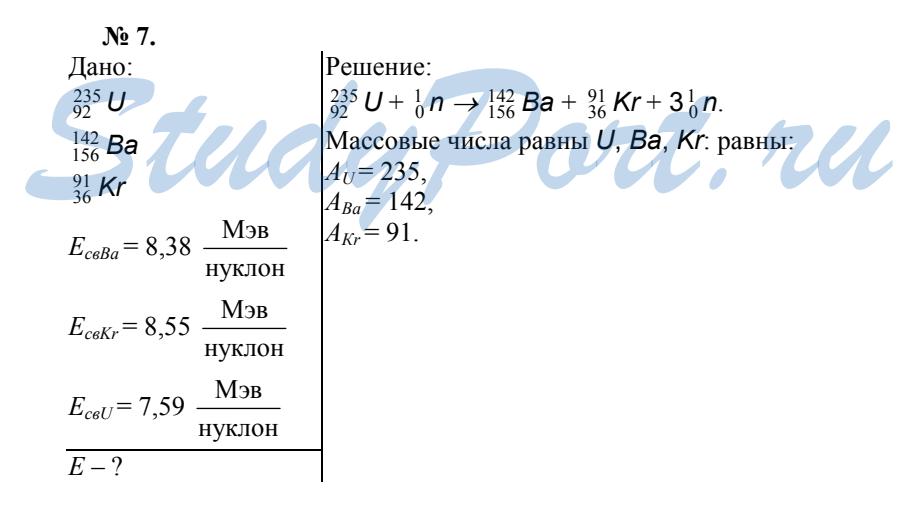

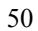

Запишем закон сохранения энергии для данной реакции:  $E_{IIOJI} = A_U \cdot E_{ceU} = A_{Ba} \cdot E_{ceBa} + A_{Kr} \cdot E_{ceKr} + E$ , где *Е* – выделившаяся в результате реакции энергия.

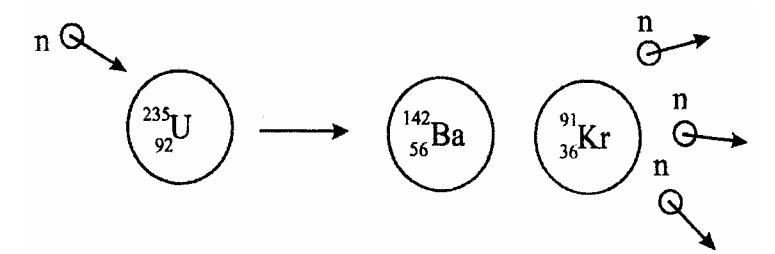

 $E = A_U \cdot E_{ceU} - A_{Ba} \cdot E_{ceBa} - A_{Kr} \cdot E_{ceKr}$ ,  $E = (235 \cdot 7,59 - 142 \cdot 8,38 - 91 \cdot 8,55)$  M<sub>3</sub>B  $\approx$  200 M<sub>3</sub>B. Ответ: *Е* ≈ 200 МэВ.

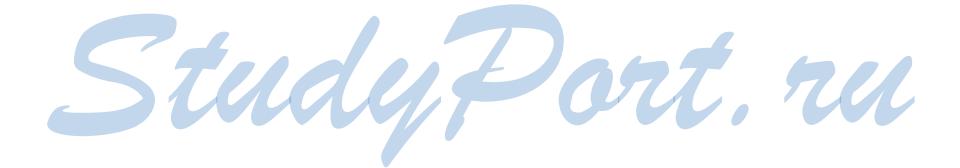

51

# *ЛАБОРАТОРНЫЕ РАБОТЫ*

Эта часть книги поможет вам при подготовке к лабораторным работам курса физики и при их выполнении. Она содержит некоторые рекомендации и комментарии к выполнению работ курса, а также образцы лабораторных работ, выполненных в соответствии с заданиями учебника. Следует, конечно, помнить, что учитель по своему усмотрению и возможностям кабинета может вносить изменения и дополнения в ход работ, описанных в учебнике, а также в обеспечение работы материалами и инструментами. Но в общих чертах цель работы и способ ее выполнения остается неизменным. Поэтому знакомство с приведенными образцами работ поможет подробнее познакомиться с предстоящими вам измерениями и вычислениями. Однако, полученные в выполненных нами работах результаты могут сильно отличаться от тех, которые вы будете получать на уроках. Происходит это потому, что использованные оборудование и материалы, возможно, отличаются от предложенных вам учителем, кроме того, даже при использовании одинакового оборудования результаты могут существенно различаться по всевозможным причинам.

#### **Лабораторная работа № 1. Наблюдение действия магнитного поля на ток**

#### *Теоретическая часть*:

В работе № 4 мы рассмотрим взаимодействие соленоида с магнитом. Как известно, в соленоиде под током возникает магнитное поле, которое будет взаимодействовать с постоянным магнитом. Мы проведем серию из четырех опытов с различным расположением катушки и магнита. Следует ожидать, что их взаимодействие также будет различным (притягивание или отталкивание). **STUDY AND ASSEMBLY CONSTRUCT ON A STUDY OF A STUDY OF A STUDY OF A STUDY OF A STUDY OF THE TAKE будет различным (притягивание или отталкивание).<br>** *Примерный ход выполнения работы:***<br>
Мы 'наблюдаем следующие явления, котор** 

*Примерный ход выполнения работы*:

Мы наблюдаем следующие явления, которые удобно представить в виде рисунков:

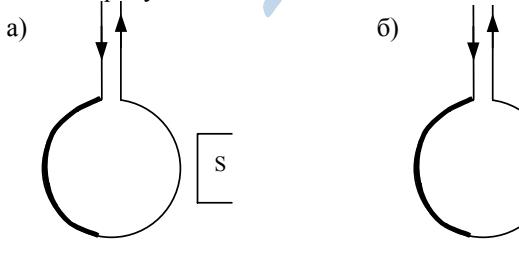

притягиваются

52

притягиваются

S

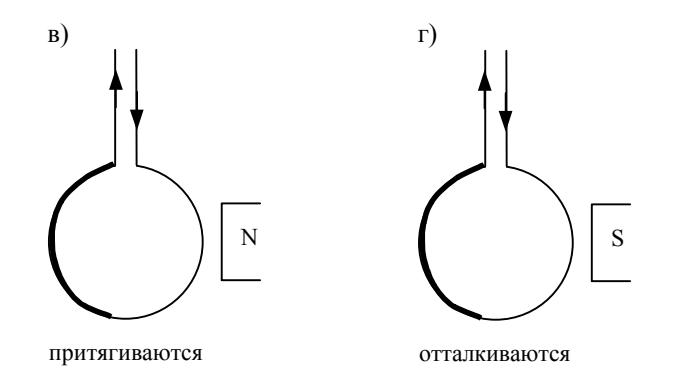

# **Лабораторная работа № 2. Изучение явления электромагнитной индукции**

#### *Цель работы*:

экспериментальное изучение явления магнитной индукции и проверка правила Ленца.

*Теоретическая часть*:

Явление электромагнитной индукции заключается в возникновении электрического тока в проводящем контуре, который либо покоится в переменном по времени магнитном поле, либо движется в постоянном магнитном поле таким образом, что число линий магнитной индукции, пронизывающих контур, меняется. В нашем случае разумнее было бы менять во времени магнитное поле, так как оно создается движущимися (свободно) магнитом. Согласно правилу Ленца, возникающий в замкнутом контуре индукционный ток своим магнитным полем противодействует тому изменению магнитного потока, которым он вызван. В данном случае наблюдать это мы можем по отклонению стрелки миллиамперметра. лу Ленца, возникающий в замкнутом контуре индукционный ток своим магнитным полем противодействует тому изменению магнитного потока, которым он вызван. В данном случае наблюдать это мы можем по отклонению стрелки миллиампе

*Пример выполнения работы*:

1. Вводя магнит в катушку одним полюсом (северным) и выводя ее, мы наблюдаем, что стрелка амперметра отклоняется в разные стороны. В первом случае число линий магнитной индукции, пронизывающих катушку (магнитный поток) растет, а во втором случае наоборот. Причем в первом случае линии индукции, созданные магнитным полем индукционного тока, выходят из верхнего конца катушки, так как катушка отталкивает магнит, а во втором случае, наоборот, входят в этот конец. Так как стрелка амперметра отклоняется, то направление индукционного тока меняется. Именно это показывает нам правило Ленца.

Вводя магнит в катушку южным полюсом, мы наблюдаем картину, противоположную первой.

2. (Случай с двумя катушками)

В случае с двумя катушками при размыкании ключа стрелка амперметра смещается в одну сторону, а при замыкании в другую.

Это объясняется тем, что при замыкании ключа, ток в первой катушке создает магнитное поле. Это поле увеличивается, и число линий индукции, пронизывающих вторую катушку, растет. При размыкании число линий, пронизывающих катушку, уменьшается. Следовательно, по правилу Ленца в первом случае и во втором индукционный ток противодействует тому изменению, которым он вызван. Изменение направления индукционного тока нам показывает тот же амперметр, и это подтверждает правило Ленца.

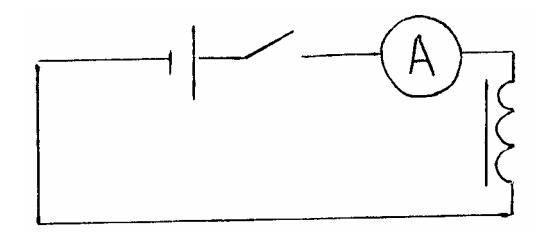

Рис. 1.

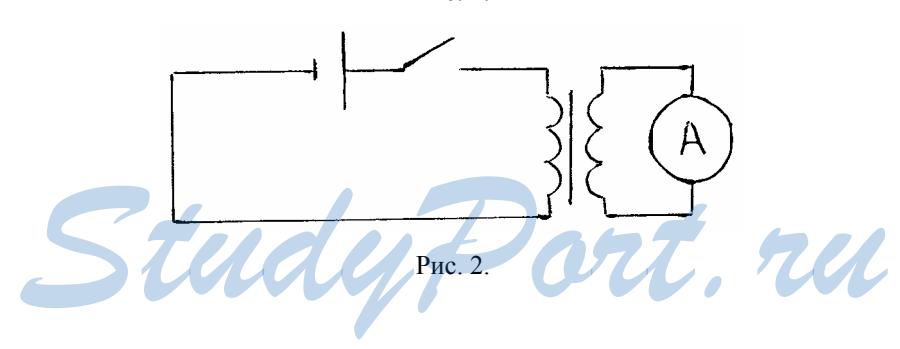

# Лабораторная работа № 3. Определение ускорения свободного падения

Теоретическая часть:

Существуют разные способы определения ускорения свободного падения. Мы воспользуемся для этого маятником - шариком на нити. Период колебания такого маятника:

$$
T = 2\pi \sqrt{\frac{l}{g}}\tag{1}
$$

ИЛИ

$$
\frac{t}{n} = 2\pi \sqrt{\frac{l}{g}}
$$
 (2)

Зная длину маятника  $l$ , время и количество колебаний -  $t$  и  $n$ , соответственно, мы можем рассчитать ускорение свободного падения g:

$$
g = \frac{4\pi^2 l \cdot N^2}{t^2}
$$

Пример выполнения работы:

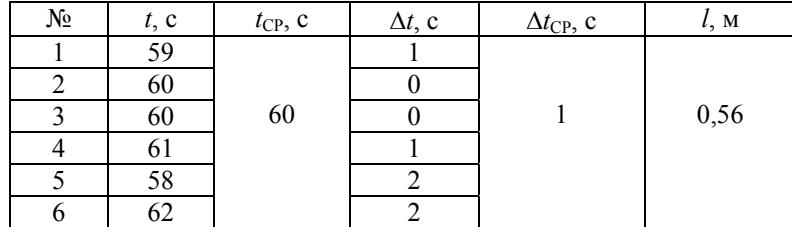

Вычисления:

$$
t_{\rm CP} = \frac{t_1 + t_2 + ... + t_n}{n} = \frac{59c + 60c + 60c + 61c + 58c + 62c}{6} = 60c.
$$
  

$$
\Delta t_{\rm CP} = \frac{|t_1 - t_{\rm CP}| + |t_2 - t_{\rm CP}| + ... + |t_n - t_{\rm CP}|}{n} = \frac{|59c - 60c| + |61c - 60c| + |58c - 60c| + |62c - 60c|}{6} = 1c
$$

$$
g_{\rm CP} = 4\pi^2 \frac{l \cdot N}{t_{\rm CP}^2} = 4\pi^2 \frac{0.56 \text{m} \cdot 40^2}{60^2 c^2} \approx 9.83 \text{m/c}^2.
$$

Относительная погрешность измерения времени:

$$
\mathcal{E}_{t} = \frac{\Delta t}{t} = \frac{1c}{60c} \approx 0.017.
$$

Относительная погрешность измерения длины нити:  $\varepsilon_l = \frac{\Delta l}{l}$ ,

$$
\Delta l = \Delta l_{JI} + \Delta l_{OTC} \Rightarrow \mathcal{E}_l = \frac{\Delta l_{JI} + \Delta l_{OTC}}{l} = \frac{0.05 \text{m} + 0.05 \text{m}}{0.56 \text{m}} \approx 0.18
$$

Относительная погрешность измерения *g*:  $\mathcal{E}_g = \mathcal{E}_l + 2\mathcal{E}_r + 2\mathcal{E}_t$ 

 $=\mathcal{E}_1 + 2 \mathcal{E}_1 = 0.18 + 2 0.017 \approx 0.2$ .  $\Delta g = g_{CP} \cdot \mathcal{E}_g \approx 1.97 \text{m/c}^2$ .

Таким образом: 9,83м/с<sup>2</sup> – 1,97м/с<sup>2</sup>  $\leq$ g $\leq$ 9,83м/с<sup>2</sup> + 1,97м/с<sup>2</sup> .

# **Лабораторная работа № 4. Измерение показателя преломления стекла**

*Цель работы*: измерение показателя преломления стеклянной пластины, имеющей форму трапеции.

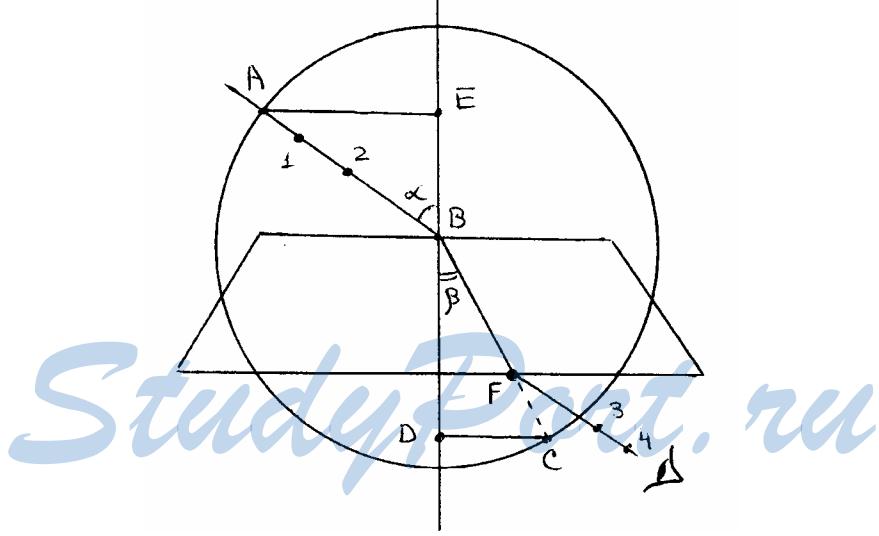

*Теоретическая часть*:

Показатель преломления стекла относительно воздуха определяется по формуле:

$$
n = \frac{\sin \alpha}{\sin \beta},
$$

где sinα – угол падения на грань пластины из воздуха в стекло, β – угол преломления светового пучка в стекле.

T.κ. sin $\alpha = \frac{AE}{AB}$ , sin $\beta = \frac{CD}{BC}$  *и AB* = *BC* (как радиусы), то формула

примет вид:

$$
n_{np} = \frac{AE}{DC}
$$
 (1).

Максимальная абсолютная погрешность определяется по формуле:

$$
\Delta n = n_{np} \cdot \mathcal{E},
$$

где ε – относительная погрешность измерения показателя преломления

$$
\mathcal{E} = \frac{\Delta AE}{AE} + \frac{\Delta DC}{DC} .
$$

*Примерный ход работы*:

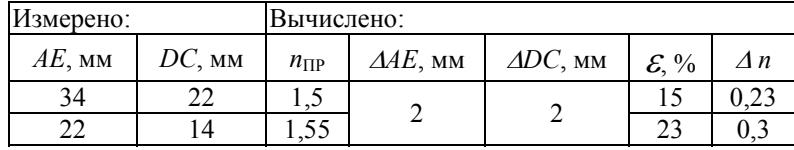

Вычисления:

 $n_{\text{HP1}} = AE_1 / DC_1 = 34$ мм / 22мм = 1,5.

 $n_{\text{HP2}} = AE_2 / DC_2 = 22$ мм / 14мм  $\approx 1,55$ .

 $\Delta AE = \Delta DC = \Delta AE_{\text{HHT}} + \Delta AE_{\text{OTC}} = 1$ мм + 1мм = 2мм.

Относительная погрешность измерения показателя преломления:

 $\mathcal{E}_1 = \Delta A E_I / A E_I + \Delta D C_I / D C_I = 2$ мм / 34мм + 2мм /22мм  $\approx 0.15$ .

 $\mathcal{E}_2 = \Delta A E_2 / A E_2 + \Delta D C_2 / D C_2 = 2_{MM} / 22_{MM} + 2_{MM} / 14_{MM} \approx 0.23$ . Максимальная абсолютная погрешность:  $\mathcal{E}_2 = \Delta A E_2 / A E_2 + \Delta D C_2 / D C_2 = 2$ мм / 22мм + 2мм /14мм  $\approx 0.23$ .<br>
Максимальная абсолютная потрешность:<br>  $\Delta n_1 = n_{\text{HP1}} \mathcal{E}_1 = 1, 5 \cdot 0, 15 \approx 0.23.$ <br>  $\Delta n_2 = n_{\text{HP2}} \mathcal{E}_2 = 1, 55 \cdot 0, 23 \approx 0.4.$ <br>
Окончательный резул

 $\Delta n_1 = n_{\text{HP1}} \, \mathcal{E}_1 = 1.5 \cdot 0.15 \approx 0.23.$ 

 $\Delta n_2 = n_{\text{HP2}} \, \mathcal{E}_2 = 1,55 \cdot 0,23 \approx 0,4.$ 

Окончательный результат:

$$
1,5 - 0,23 \le n_1 \le 1,5 + 0,23,
$$
  

$$
1,55 - 0,4 \le n_2 \le 1,55 + 0,44.
$$

*Вывод по проделанной работе*:

Экспериментально определив показатель преломления стекла, мы доказали, что эта величина постоянна для двух сред, не зависящая от угла падения.

# **Лабораторная работа № 5. Определение оптической силы и фокусного расстояния собирающей линзы**

*Оборудование*: линейка. два прямоугольных треугольника, длиннофокусная собирающая линза, лампочка с колпачком, источник тока, соединительные провода, экран, направляющая рейка.

*Теоретическая часть*:

В школьном курсе физики мы рассматриваем простейшие тонкие линзы, то есть такие, толщина которых много меньше образующих линзы радиусов. Для тонких линз справедлива формула:

$$
\frac{1}{d} + \frac{1}{f} = \frac{1}{F} ,
$$

где *d* – расстояние от предмета до линзы,

 *f* – расстояние от линзы до изображения,

 *F* – фокусное расстояние.

Оптической силой линзы называют величину:

$$
D=\frac{1}{F}.
$$

Таким образом, экспериментально измерив значения *d* и *f*, мы можем вычислить величины *D* и *F*. Работа № 5 очень простая и не должна вызвать больших затруднений при ее выполнении.

*Примерный ход работы*:

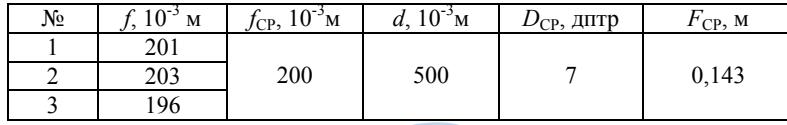

*Вычисления*:

$$
\frac{B_{\text{B}}}{\text{B}} = \frac{1}{\text{F}_{\text{CP}}} \Rightarrow \text{F}_{\text{CP}} = \frac{\text{f}_{\text{CP}} \cdot \text{d}}{\text{d} + \text{f}_{\text{CP}}} = \frac{200 \text{mm} \cdot 500 \text{mm}}{200 \text{mm} + 500 \text{mm}} \approx 143 \text{mm} = 1,43 \cdot 10^{-1} \text{m}.
$$
  

$$
D_{\text{CP}} = \frac{1}{\text{F}_{\text{CP}}} = \frac{1}{1,43 \cdot 10^{-1} \text{m}} \approx 7 \text{mm}
$$

Абсолютная погрешность *∆D* измерения оптической силы линзы:

$$
\Delta D = \frac{\Delta_1}{d^2} + \frac{\Delta_2}{f^2};
$$

толщина линзы 
$$
h = 5
$$
 мм = 5 10<sup>-3</sup> м;  $\Delta_1 = h/2$ ,  $\Delta_2 = h$ .  
\nСледовательно:  $\Delta D = \frac{h}{2d^2} + \frac{h}{f^2} = \frac{5 \cdot 10^{-3} \text{m}}{2 \cdot (0.5 \text{m})^2} + \frac{5 \cdot 10^{-3} \text{m}}{(0.2 \text{m})^2} \approx 0.14 \text{at}$ 

# **Лабораторная работа № 6. Измерение длины световой волны**

*Цель работы*: экспериментальное определение световой волны с помощью дифракционной решетки.

*Схема установки*:

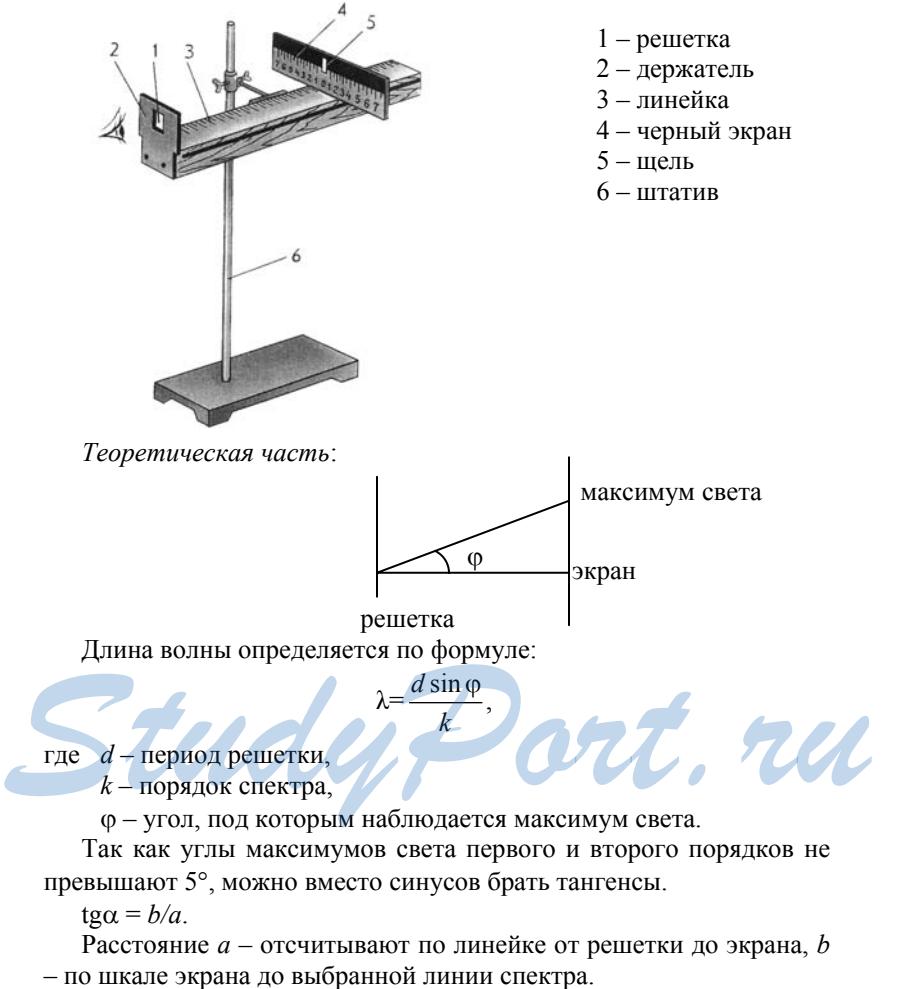

Окончательная формула имеет вид:

$$
\lambda = \frac{db}{ka},
$$

В данной работе погрешность измерений длин волн не оценивается из-за некоторой неопределенности выбора середины части спектра. *Примерный ход работы*:

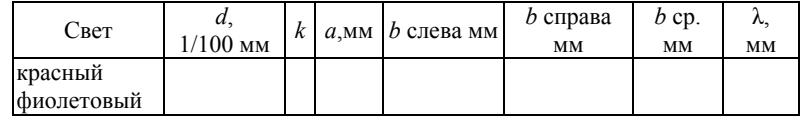

*Вывод по проделанной работе*:

Измерив экспериментально длину волн красного и фиолетового света с помощью дифракционной решетки, мы пришли к выводу, что она позволяется очень точно измерять длины световых волн.

# **Лабораторная работа № 7. Наблюдение сплошного и линейчатого спектров**

*Цель работы*: с помощью необходимого оборудования наблюдать (экспериментально) сплошной спектр, неоновый, гелиевый или водородный.

*Примерный ход работы*:

1. Непрерывный спектр.

Направив взгляд через пластину на изображение раздвижной щели проекционного аппарата, мы наблюдали основные цвета полученного сплошного спектра в следующем порядке:

Фиолетовый, синий, голубой, зеленый, желтый, оранжевый, красный.

Данный спектр непрерывен. Это означает, что в спектре представлены волны всех длин. Таким образом, мы выяснили, что (как показывает опыт) сплошные спектры дают тела, находящиеся в твердом или жидком состоянии, а также сильно сжатые газы.

2. Водородный и гелиевый.

Каждый из этих спектров – это частокол цветных линий, разделенных широкими темными полосами. Наличие линейчатого спектра означает, что вещество излучает свет только вполне определенной длины волны. показывает опыт) сплошные спектры дают тела, находящиеся в твердом или жидком состоянии, а также сильно сжатые газы.<br>
2. Водородный и гелиевый.<br>
Каждый из этих спектров – это частокол цветных линий, разде-<br>
ленных широким

Водородный: фиолетовый, голубой, зеленый, красный

Гелия: голубой, зеленый, желтый, красный.

Таким образом, мы доказали, что линейчатые спектры дают все вещества в атомарном газообразном состоянии. В этом случае свет излучают атомы, которые практически не взаимодействуют друг с другом. Это самый фундаментальный тип спектров. Изолированные атомы излучают строго определенные длины волн.